# ETSI TS 103 544-9 V1.3.1 (2019-10)

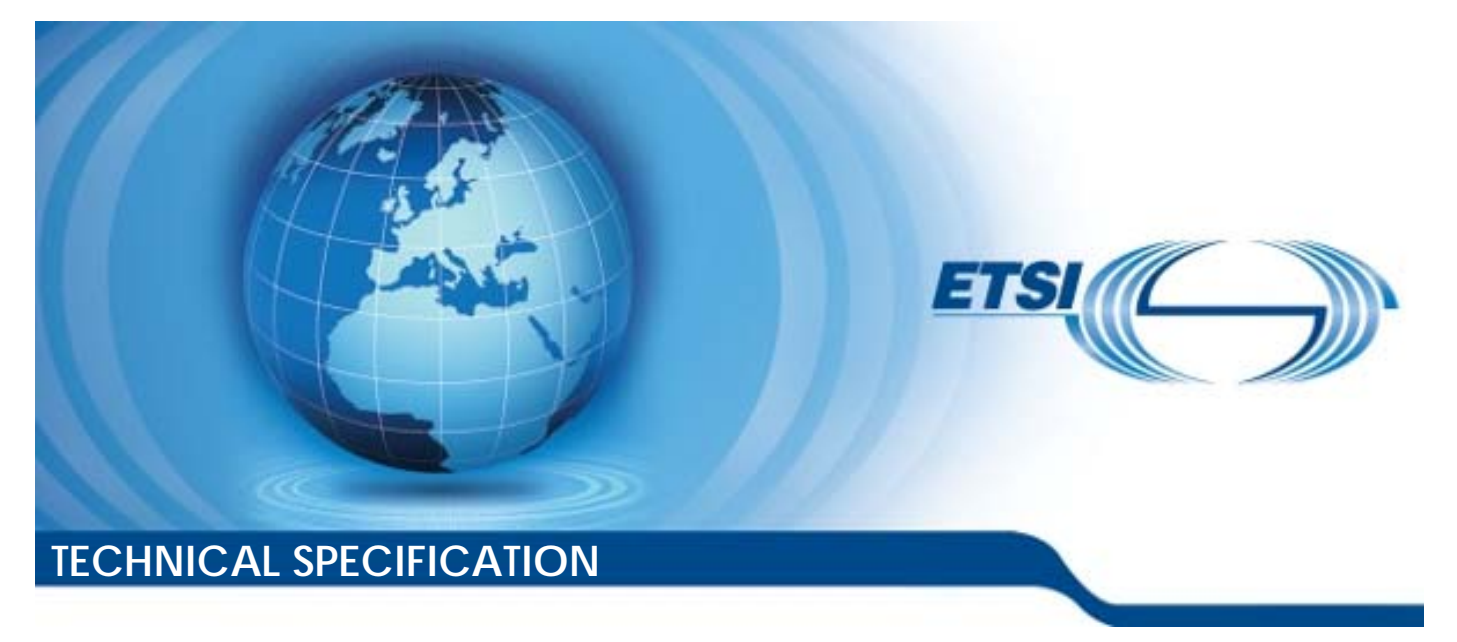

**Publicly Available Specification (PAS); Intelligent Transport Systems (ITS); MirrorLink®; Part 9: UPnP Application Server Service** 

**CAUTION** 

The present document has been submitted to ETSI as a PAS produced by CCC and approved by the ETSI Technical Committee Intelligent Transport Systems (ITS).

CCC is owner of the copyright of the document CCC-TS-024 and/or had all relevant rights and had assigned said rights to ETSI on an "as is basis". Consequently, to the fullest extent permitted by law, ETSI disclaims all warranties whether express, implied, statutory or otherwise including but not limited to merchantability, non-infringement of any intellectual property rights of third parties. No warranty is given about the accuracy and the completeness of the content of the present document.

Reference RTS/ITS-98-9

Keywords

interface, ITS, PAS, smartphone

#### *ETSI*

#### 650 Route des Lucioles F-06921 Sophia Antipolis Cedex - FRANCE

Tel.: +33 4 92 94 42 00 Fax: +33 4 93 65 47 16

Siret N° 348 623 562 00017 - NAF 742 C Association à but non lucratif enregistrée à la Sous-Préfecture de Grasse (06) N° 7803/88

#### *Important notice*

The present document can be downloaded from: <http://www.etsi.org/standards-search>

The present document may be made available in electronic versions and/or in print. The content of any electronic and/or print versions of the present document shall not be modified without the prior written authorization of ETSI. In case of any existing or perceived difference in contents between such versions and/or in print, the prevailing version of an ETSI deliverable is the one made publicly available in PDF format at [www.etsi.org/deliver](http://www.etsi.org/deliver).

Users of the present document should be aware that the document may be subject to revision or change of status. Information on the current status of this and other ETSI documents is available at <https://portal.etsi.org/TB/ETSIDeliverableStatus.aspx>

If you find errors in the present document, please send your comment to one of the following services: <https://portal.etsi.org/People/CommiteeSupportStaff.aspx>

#### *Copyright Notification*

No part may be reproduced or utilized in any form or by any means, electronic or mechanical, including photocopying and microfilm except as authorized by written permission of ETSI. The content of the PDF version shall not be modified without the written authorization of ETSI. The copyright and the foregoing restriction extend to reproduction in all media. ©ETSI 2019. © Car Connectivity Consortium 2011-2019. All rights reserved. ETSI logo is a Trade Mark of ETSI registered for the benefit of its Members. MirrorLink® is a registered trademark of Car Connectivity Consortium LLC. RFB® and VNC® are registered trademarks of RealVNC Ltd. UPnP® is a registered trademark of Open Connectivity Foundation, Inc. Other names or abbreviations used in the present document may be trademarks of their respective owners. **DECT™**, **PLUGTESTS™**, **UMTS™** and the ETSI logo are trademarks of ETSI registered for the benefit of its Members. **3GPP™**and **LTE™** are trademarks of ETSI registered for the benefit of its Members and of the 3GPP Organizational Partners. **oneM2M™** logo is a trademark of ETSI registered for the benefit of its Members and of the oneM2M Partners. **GSM®** and the GSM logo are trademarks registered and owned by the GSM Association.

## Contents

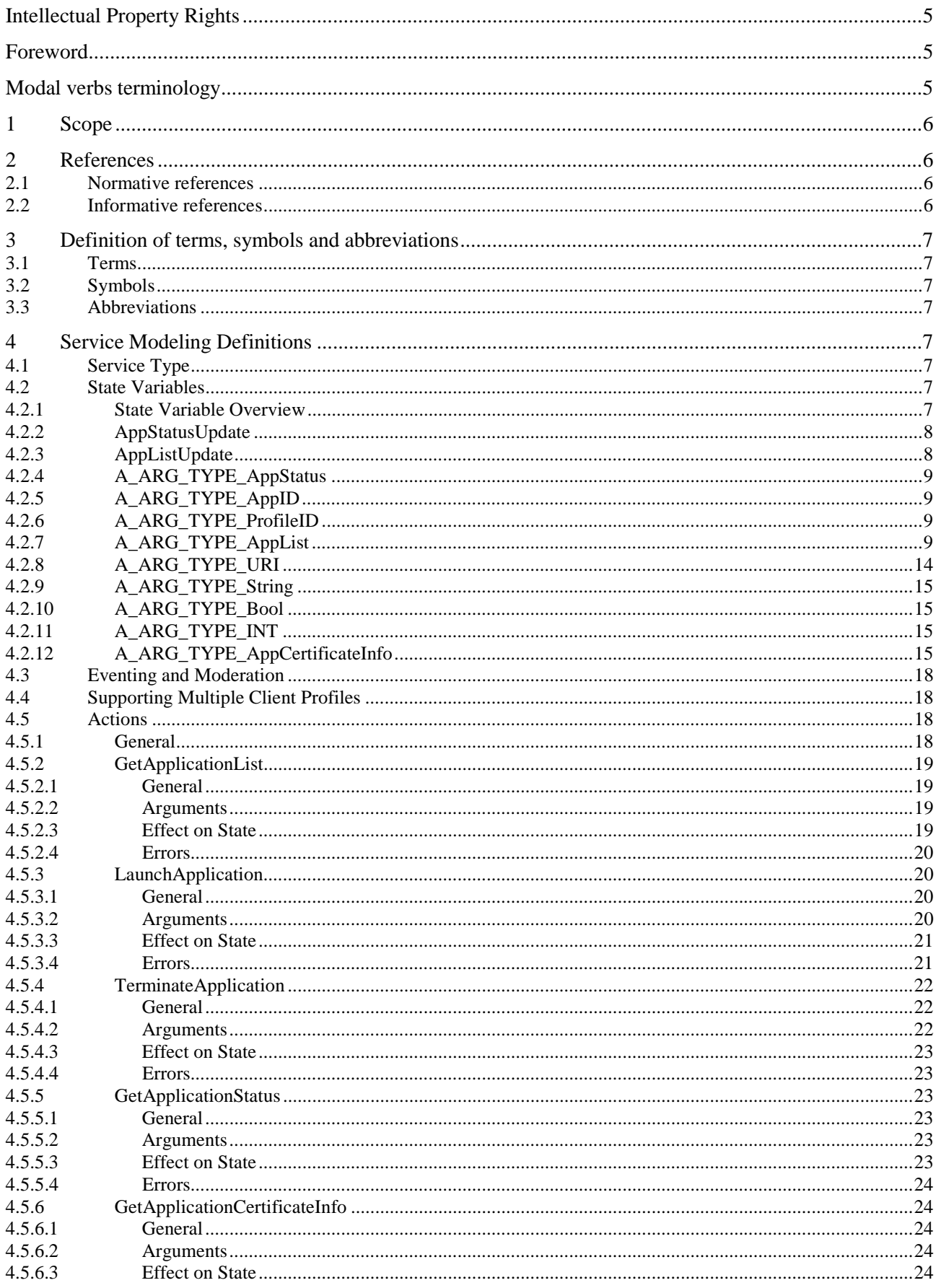

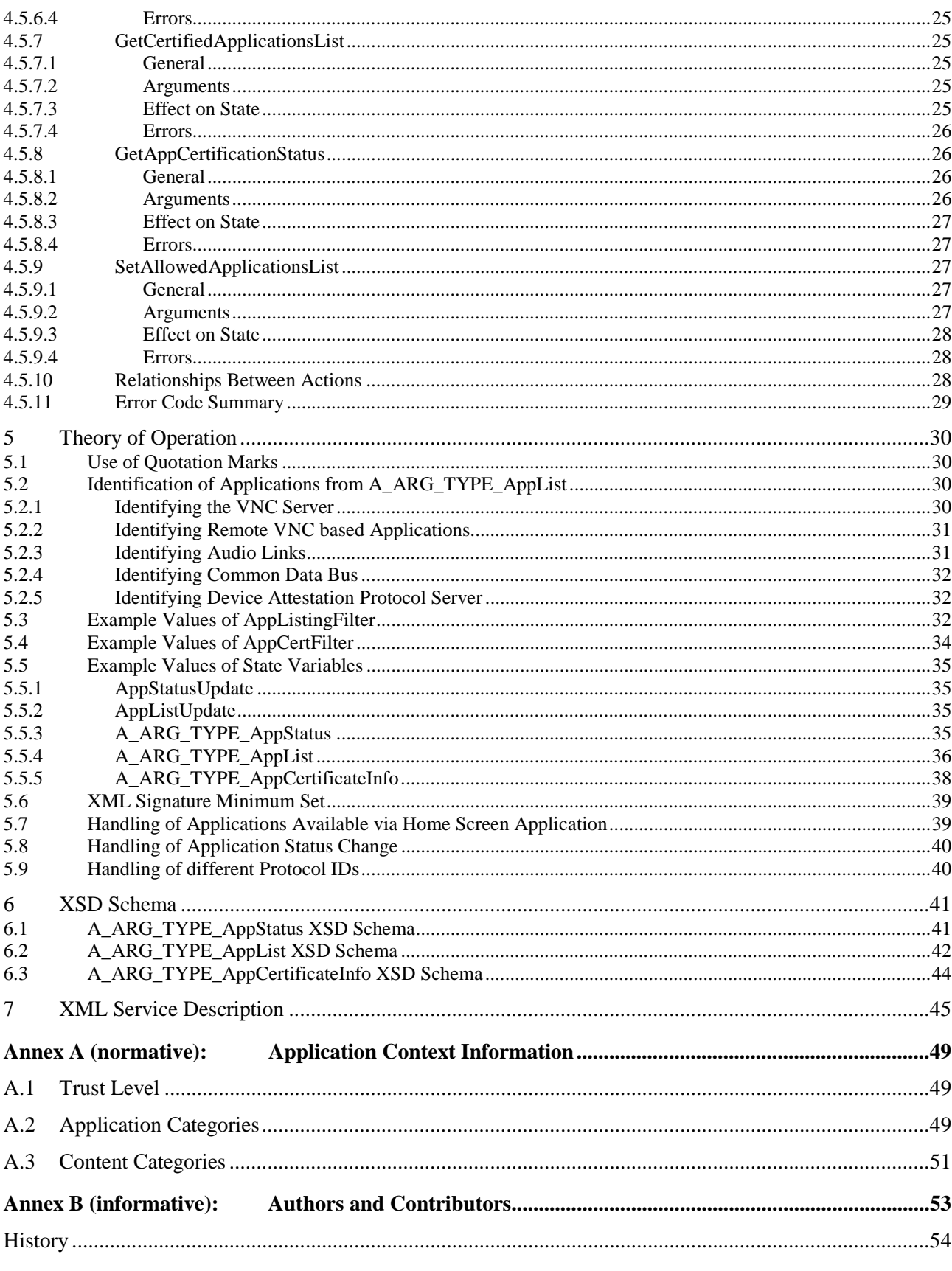

 $\overline{\mathbf{4}}$ 

## <span id="page-4-0"></span>Intellectual Property Rights

#### Essential patents

IPRs essential or potentially essential to the present document may have been declared to ETSI. The information pertaining to these essential IPRs, if any, is publicly available for **ETSI members and non-members**, and can be found in ETSI SR 000 314: *"Intellectual Property Rights (IPRs); Essential, or potentially Essential, IPRs notified to ETSI in respect of ETSI standards"*, which is available from the ETSI Secretariat. Latest updates are available on the ETSI Web server (<https://ipr.etsi.org/>).

Pursuant to the ETSI IPR Policy, no investigation, including IPR searches, has been carried out by ETSI. No guarantee can be given as to the existence of other IPRs not referenced in ETSI SR 000 314 (or the updates on the ETSI Web server) which are, or may be, or may become, essential to the present document.

#### **Trademarks**

The present document may include trademarks and/or tradenames which are asserted and/or registered by their owners. ETSI claims no ownership of these except for any which are indicated as being the property of ETSI, and conveys no right to use or reproduce any trademark and/or tradename. Mention of those trademarks in the present document does not constitute an endorsement by ETSI of products, services or organizations associated with those trademarks.

## Foreword

This Technical Specification (TS) has been produced by ETSI Technical Committee Intelligent Transport Systems (ITS).

The present document is part 9 of a multi-part deliverable. Full details of the entire series can be found in part 1 [[i.1](#page-5-0)].

## Modal verbs terminology

In the present document "**shall**", "**shall not**", "**should**", "**should not**", "**may**", "**need not**", "**will**", "**will not**", "**can**" and "**cannot**" are to be interpreted as described in clause 3.2 of the [ETSI Drafting Rules](https://portal.etsi.org/Services/editHelp!/Howtostart/ETSIDraftingRules.aspx) (Verbal forms for the expression of provisions).

"**must**" and "**must not**" are **NOT** allowed in ETSI deliverables except when used in direct citation.

## <span id="page-5-0"></span>1 Scope

The present document is part of the MirrorLink® specification which specifies an interface for enabling remote user interaction of a mobile device via another device. The present document is written having a vehicle head-unit to interact with the mobile device in mind, but it will similarly apply for other devices, which provide a color display, audio input/output and user input mechanisms.

The *TmApplicationServer* service is a UPnP service that allows UPnP Control Points to remotely launch and terminate applications on MirrorLink Server devices. Through this service, UPnP control points can provide more fine-grained control and access to specific remote applications.

## 2 References

## 2.1 Normative references

References are either specific (identified by date of publication and/or edition number or version number) or non-specific. For specific references, only the cited version applies. For non-specific references, the latest version of the referenced document (including any amendments) applies.

Referenced documents which are not found to be publicly available in the expected location might be found at <https://docbox.etsi.org/Reference>.

NOTE: While any hyperlinks included in this clause were valid at the time of publication, ETSI cannot guarantee their long-term validity.

The following referenced documents are necessary for the application of the present document.

- [1] UPnPTM Forum: "UPnPTM Device Architecture 1.1", 15 October 2008.
- NOTE: Available at<http://upnp.org/specs/arch/UPnP-arch-DeviceArchitecture-v1.1.pdf>.
- [2] IETF RFC 3986: "Uniform Resource Identifier (URI): Generic Syntax", January 2005.
- NOTE: Available at<http://tools.ietf.org/html/rfc3986>.
- [3] W3C Recommendation 11 April 2013: "XML Signature Syntax and Processing Version 1.1".
- NOTE: Available at<http://www.w3.org/TR/xmldsig-core/>.
- [4] ETSI TS 103 544-26 (V1.3.1): "Publicly Available Specification (PAS); Intelligent Transport Systems (ITS); MirrorLink® ; Part 26: Consumer Experience Principles and Basic Features".

## 2.2 Informative references

References are either specific (identified by date of publication and/or edition number or version number) or non-specific. For specific references, only the cited version applies. For non-specific references, the latest version of the referenced document (including any amendments) applies.

NOTE: While any hyperlinks included in this clause were valid at the time of publication, ETSI cannot guarantee their long-term validity.

The following referenced documents are not necessary for the application of the present document but they assist the user with regard to a particular subject area.

[i.1] ETSI TS 103 544-1 (V1.3.1): "Publicly Available Specification (PAS); Intelligent Transport Systems (ITS); MirrorLink®; Part 1: Connectivity".

## <span id="page-6-0"></span>3 Definition of terms, symbols and abbreviations

3.1 Terms

Void.

3.2 Symbols

Void.

3.3 Abbreviations

Void.

## 4 Service Modeling Definitions

## 4.1 Service Type

The following service type identifies a service that is compliant with the present document:

• **urn:schemas-upnp-org:service**:*TmApplicationServer:1*.

*TmApplicationServer* service is used herein to refer to this service type. The *TmApplicationServer* service shall follow defined UPnP behaviour within the UPnP Device Architecture 1.1 [[1\]](#page-5-0).

## 4.2 State Variables

## 4.2.1 State Variable Overview

#### **Table 4-1: Service State Variables**

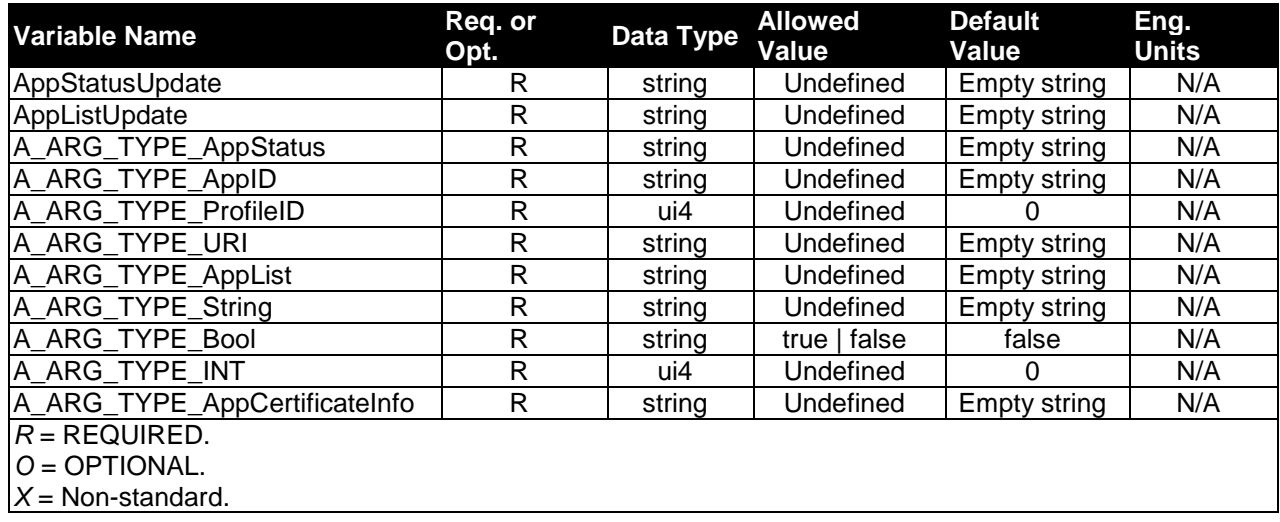

### <span id="page-7-0"></span>4.2.2 AppStatusUpdate

A string formatted as UTF-8 represents the list of application identifiers (*appIDs*) of applications whose status has changed. The string consists of a comma-separated list of appIDs identifying applications whose status has changed. Each entry in the list is of the type *A\_ARG\_TYPE\_AppID*.

This state variable is evented, implying that clients can subscribe to receive notifications every time the variable changes using UPnP standardized eventing mechanisms. It is important to note that this variable only contains the *appIDs* of those applications, whose status has changed since the last time an event notification was sent out.

On receiving an *AppStatusUpdate* event, the MirrorLink UPnP Control Point can query the application status of specific applications in the list by invoking the *GetApplicationStatus* action.

*AppStatusUpdate* value will consist of a comma separated list of all application identifiers (*appIDs*) of applications listed in *A\_ARG\_TYPE\_AppList* when the event is issued by the *TmApplicationServer* service for the first time.

After an application launch, the MirrorLink Server shall only send the *AppStatusUpdate* event, once the application is running and in foreground. The *AppStatusUpdate* shall be send only after the response to the UPnP *LaunchApplication* or *TerminateApplication* action has been sent for UI applications.

The MirrorLink Server will provide information of the current foreground framebuffer also via the VNC/WFD context information. During an application launch or termination action, this information can be temporarily out of sync with the UPnP application status, e.g. the UPnP information might be trailing the VNC context info in case of an application launch. In case the framebuffer transfers have been paused, e.g. due to the MirrorLink application being in the background on the MirrorLink Client screen, the VNC context information will not be updated until the framebuffer transfer is resumed.

### 4.2.3 AppListUpdate

A string formatted as UTF-8 represents a list of application identifiers (*appIDs*) of applications whose entries have changed in the application listing. The string consists of a comma-separated list of *appIDs* identifying applications whose status has changed. Each entry in the list is of the type *A\_ARG\_TYPE\_AppID*.

It is evented, implying that clients can subscribe to receive notifications every time the variable changes using UPnP standardized eventing mechanisms. It is important to note that this variable only contains the appIDs of those applications, whose entries in the application list have changed since the last time an event notification was sent out.

On receiving an *AppListUpdate* event, a MirrorLink UPnP Control Point can retrieve the application list by invoking the *GetApplicationList* action and specifying the appropriate filter using the *appListingFilter* input argument.

*AppListUpdate* value will consist of a comma separated list of all application identifiers (*appIDs*) of applications listed in *A\_ARG\_TYPE\_AppList* when the event is issued by the *TmApplicationServer* service for the first time.

The MirrorLink Client shall follow the *AppListUpdate* event. This will ensure that a revocation of an application certificate, specifically for drive-certified applications, will take immediate effect. Additionally, newly installed applications or applications for which an application certificate has been successfully downloaded from the ACMS, are immediately available, without reconnecting the MirrorLink session.

#### **Implementation Note:**

 Older MirrorLink 1.1 Clients may either ignore *AppListUpdate* events or do not subscribe to them. Consumers will need to reestablish a MirrorLink session, in order to see a MirrorLink application available on the MirrorLink Client, if it has been installed from within a MirrorLink session.

The MirrorLink Server shall send an *AppListUpdate* event only in case a change to an application entry or to the certification status happened. The MirrorLink Server should combine changes to multiple applications into a single event.

#### **Implementation Note:**

 Older MirrorLink 1.1 Servers may send an *AppListUpdate*, even in case nothing has changed in the application list. It is recommended, that MirrorLink Clients check the application listing as they cannot distinguish the MirrorLink Server's behavior.

## <span id="page-8-0"></span>4.2.4 A\_ARG\_TYPE\_AppStatus

A string formatted as UTF-8 XML represents the status of a specific application or alternatively providing the status of all applications, which can be controlled remotely. Its structure is given in Table 4-2.

| <b>Element</b> | <b>Description</b>                                                                                          | <b>Parent</b> | Availability |
|----------------|----------------------------------------------------------------------------------------------------|---------------|--------------|
| appStatusList  | Indicates list of application status updates                                                                |               | Required     |
| appStatus*     | Indicates status record corresponding to an application<br>appStatusList                                    |               | Required     |
| appID          | Unique ID of the application<br>appStatus<br>(A_ARG_TYPE_AppID)                                             |               | Required     |
| status*        | Entry corresponding to an instance of the application<br>running under a specific client profile            | appStatus     | Required     |
| profileID      | Profile Identifier of the client profile<br>(A_ARG_TYPE_ProfileID)                                          | status        | Required     |
| statusType     | String representing status of application: {Foreground  <br>Background   Notrunning}<br>(A_ARG_TYPE_String) | status        | Required     |

**Table 4-2: Structure of A\_ARG\_TYPE\_AppStatus** 

The elements marked with a (\*) can have multiple instances.

## 4.2.5 A ARG TYPE AppID

A UTF-8 encoded string represents an unsigned 32-bit integer in hexadecimal format (with '0x' prefix) which denotes the unique application identifier.

The MirrorLink Server shall use the unsigned integer value of a variable of this type within any action. I.e. comparing the values of two A\_ARG\_TYPE\_AppID variables shall be done based on the unsigned integer value and not based on a specific character representation.

Therefore, the following two A\_ARG\_TYPE\_AppID values are identical:

- $0 \times 45$ ab and  $0 \times 45$ AB (case insensitivity of the hexadecimal numbers).
- 0x45ab and 0X45ab (case insensitivity of the 0x).

 $0 \times 00001234$  and  $0 \times 001234$  (leading zeros do not matter).

NOTE: The application identifier should be the same over time for the same application (e.g. should survive a reboot or MirrorLink reconnect), to allow the MirrorLink Client to implement a Last-Mode behavior.

An *A\_ARG\_TYPE\_AppID* value may be identical to the wildcard "\*", but it shall not be used, unless its usage is specifically stated in the definition of the respective UPnP actions and/or events.

## 4.2.6 A ARG TYPE ProfileID

An unsigned 32-bit integer greater than or equal to 0, represents a unique profile identifier. Its value is set equal to 0 by default.

## 4.2.7 A ARG TYPE AppList

A string formatted as UTF-8 XML represents the list of all applications that are available for remote control and access through the TmApplicationServer service. Its structure is given in Table 4-3. Server devices shall be able to support values of *A\_ARG\_TYPE\_AppList* up to 10 KiloBytes in length.

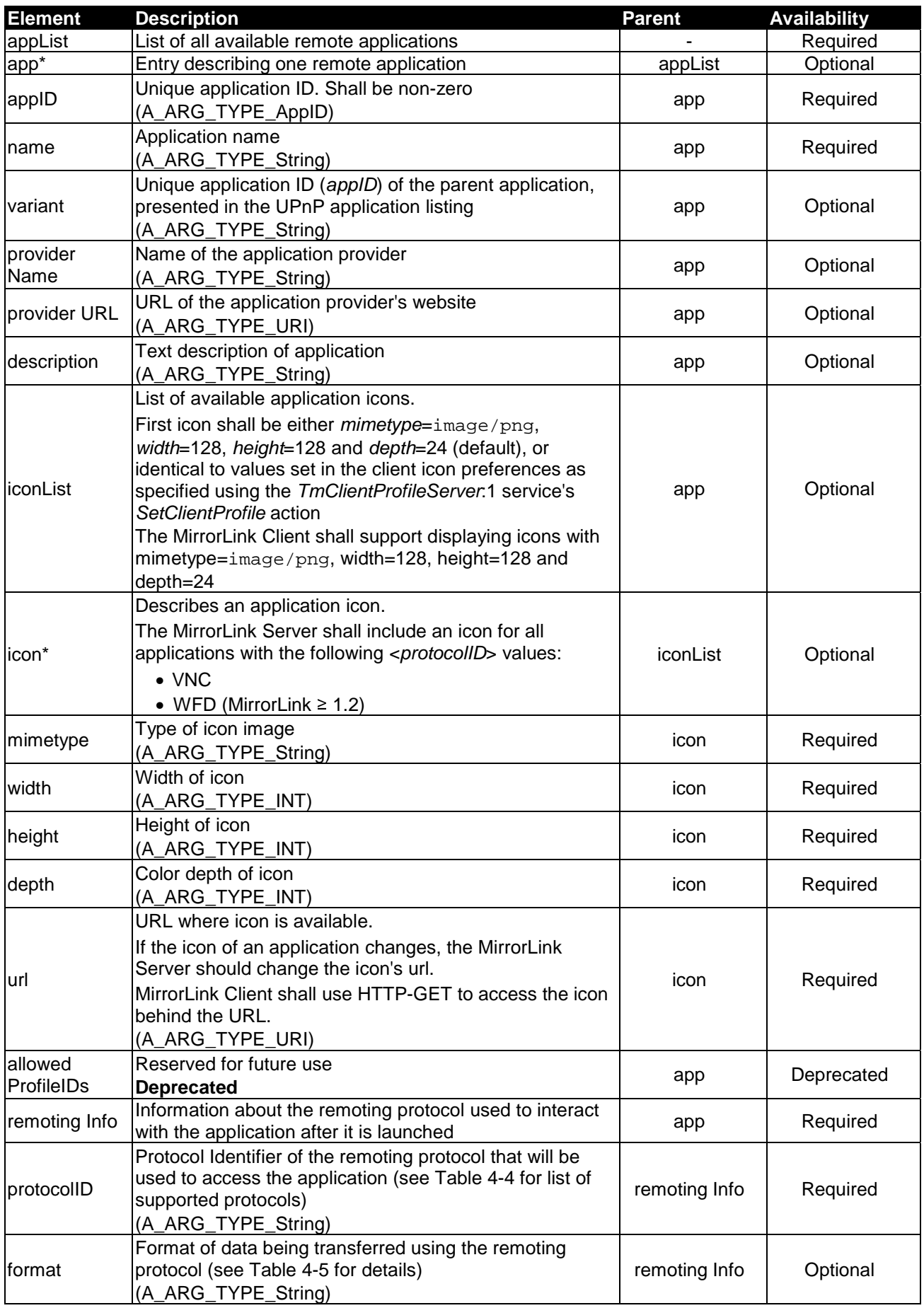

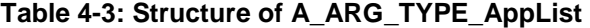

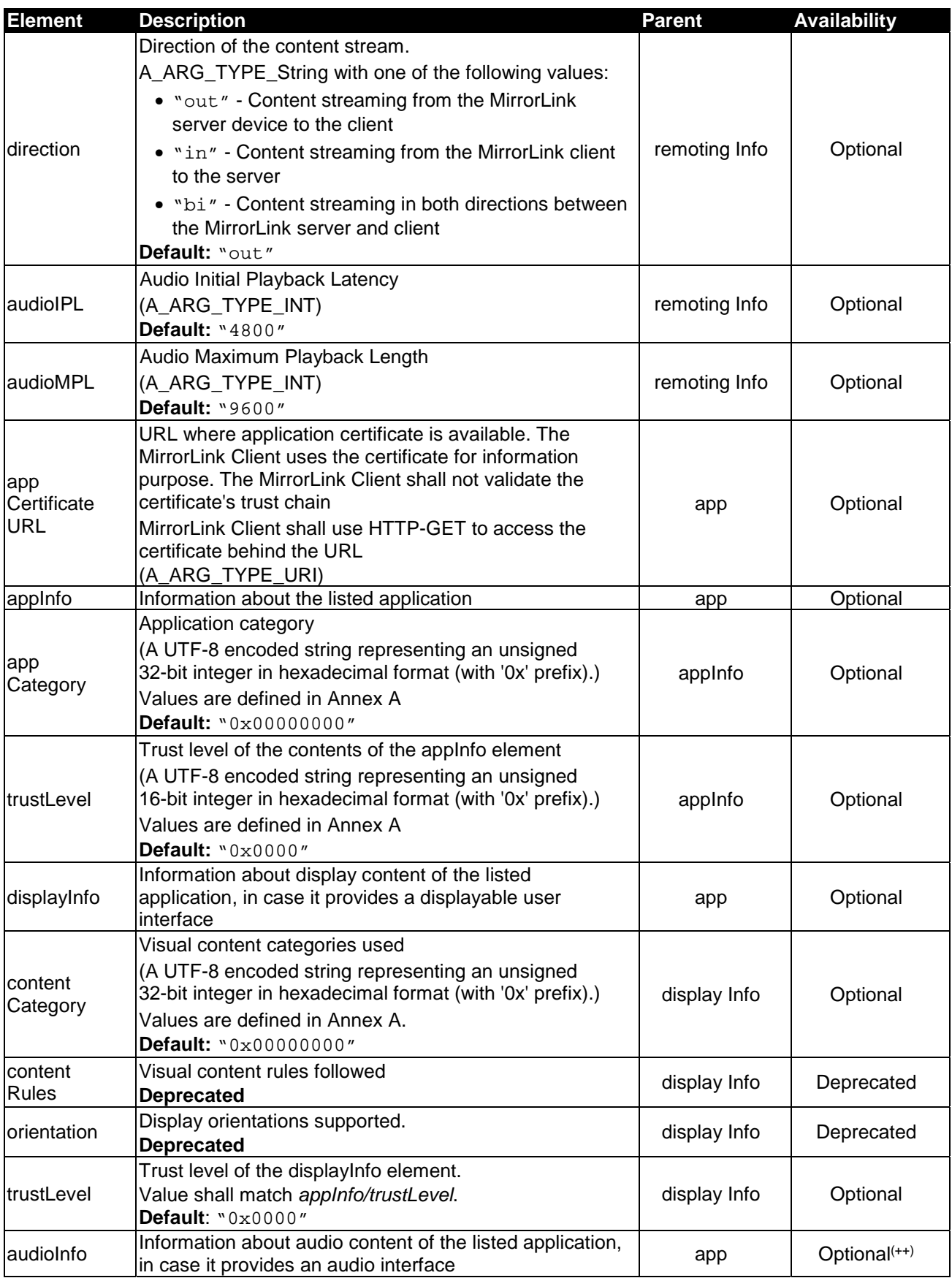

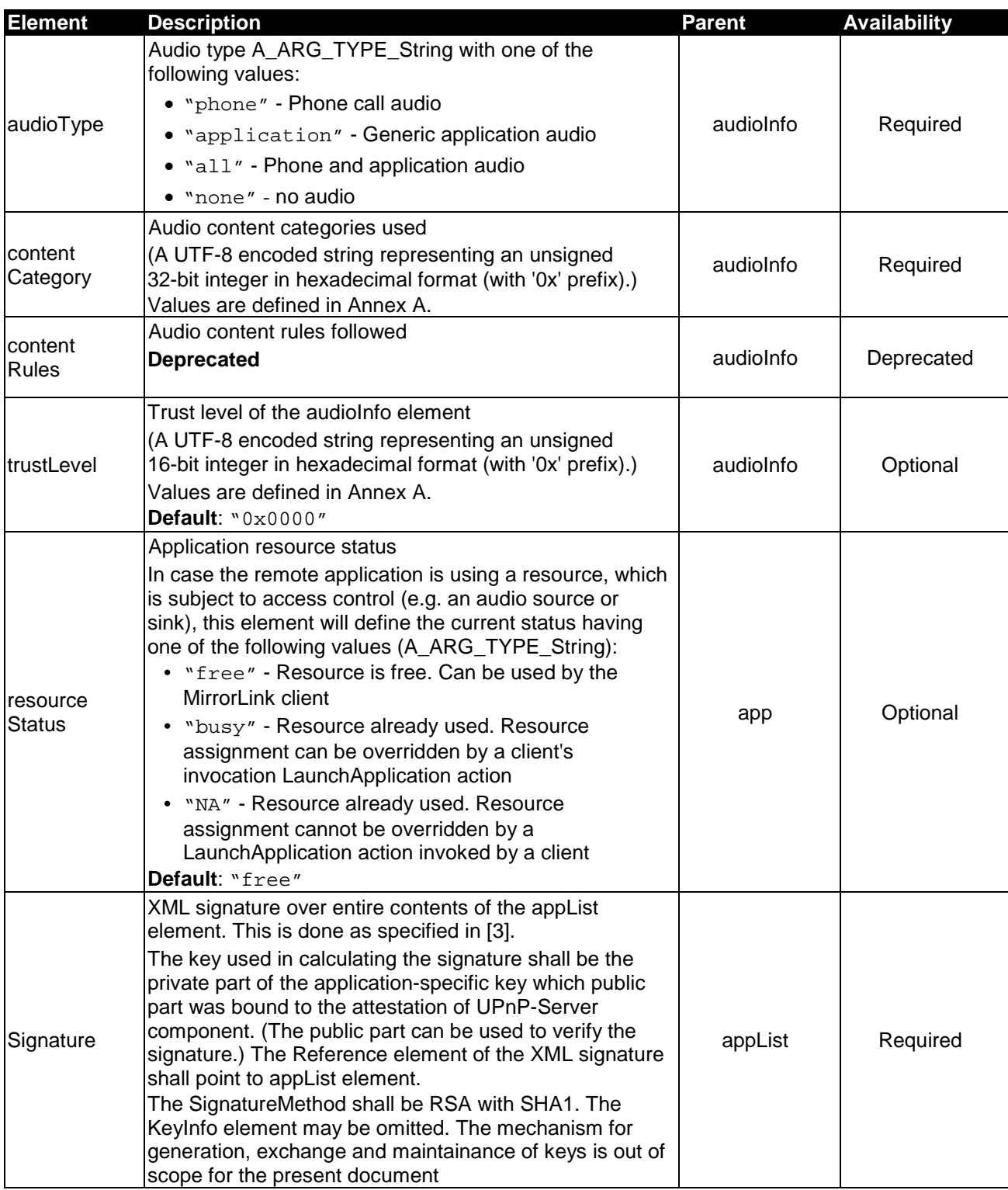

The elements marked with a (\*) can have multiple instances.

(++) The *audioInfo* element shall be included into the advertisement on any RTP Client, RTP Server, BT HFP or BT A2DP module.

For deprecated values, the MirrorLink Server shall not include them into the UPnP application listing. The MirrorLink Client shall ignore any content provided in deprecated elements.

#### **Implementation Note:**

 MirrorLink 1.0 and 1.1 Servers may not include the *Signature* entry from *A\_ARG\_TYPE\_AppList*. MirrorLink 1.0 and 1.1 Clients may ignore an existing *Signature* entry.

<span id="page-12-0"></span>In case the advertised (child) application (e.g. "Musik") is part of a parent application (e.g. "RockScout"), the *variant* element shall define the unique *appID* of that parent application. The parent application shall be separately present in the UPnP application listing.

The parent's application identifier provided in the *variant* element, may then be announced instead of the originally launched child's *appID* within in the framebuffer context information, or through the UPnP application status. This means that a MirrorLink Client may see the parent application getting into the foreground on the MirrorLink Server, even when one of its child applications had been initially launched. The launched (child) application is linked to the announced (parent) foreground application via the *variant* field in the client's application list entry. A parent application shall not be the child of another application, i.e. nesting is not supported.

The *protocolID* element in A\_ARG\_TYPE\_AppList is a string formatted as UTF-8 XML represents the remote access protocol of a specific application, which can be controlled remotely. Table 4-4 specifies the supported remote access protocols, supported from the TmApplicationServer:1 service.

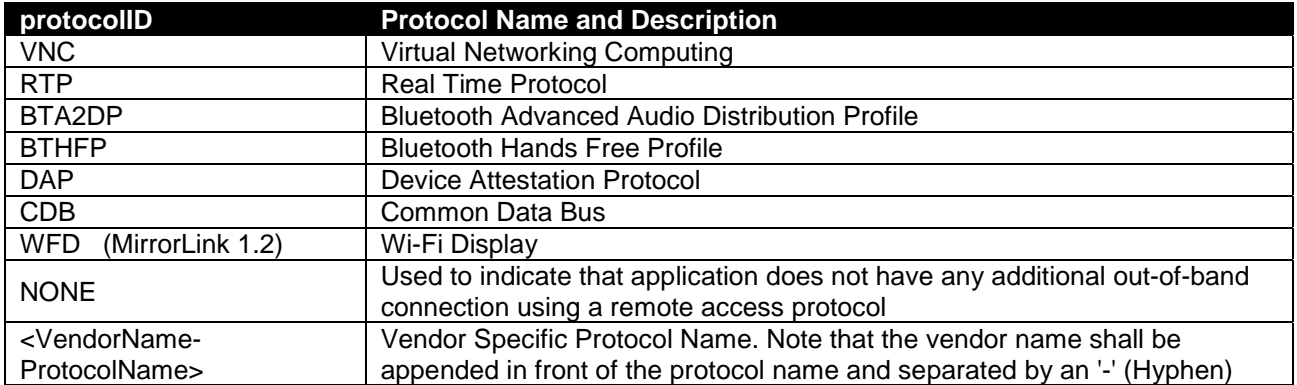

#### **Table 4-4: Supported Remote Access Protocols**

The *format* element in *A\_ARG\_TYPE\_AppList* is a string formatted as UTF-8 XML represents additional format information for dedicated remote access protocols. Table 4-5 specifies the *Remote Access Protocol Format* information.

#### **Table 4-5: Remote Access Protocol Format**

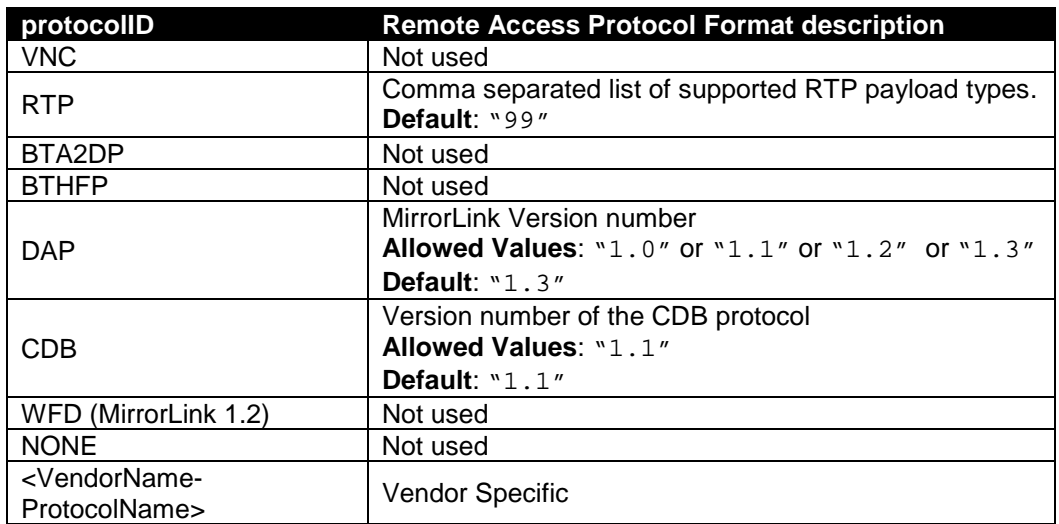

The *A\_ARG\_TYPE\_AppList* contains many optional elements. Elements, which are used for specific remote access protocols, are given in Table 4-6.

<span id="page-13-0"></span>

|            |            |            | <b>BTA2DP</b> | <b>RTP</b> | <b>WFD</b> |
|------------|------------|------------|---------------|------------|------------|
| Used       | Used       | Used       | Used          | Used       | Used       |
| Jsed       | Used       | Used       |               | Used       | Used       |
| Used       |            | -          |               | ۰          | Used       |
| Used       |            |            | Used          | Used       | Used       |
| Used       |            |            | Used          |            | Used       |
| $\geq 1.0$ | $\geq 1.0$ | $\geq 1.1$ | $\geq 1.1$    | $\geq 1.1$ | $\geq 1.2$ |
|            |            |            |               |            |            |

**Table 4-6: Used Elements in A\_ARG\_TYPE\_AppList** 

An application with a *protocolID* of "VNC" may use the *resourceStatus* value "NA" to indicate that the particular application is accessible to launch, via a separately advertised Home Screen application.

### 4.2.8 A\_ARG\_TYPE\_URI

A string encoded as UTF-8 represents a URI according to the following format, given in [[2\]](#page-5-0):

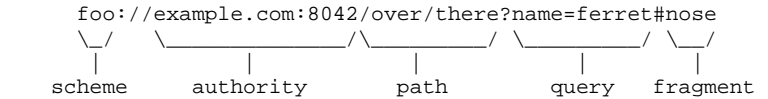

with the authority being defined as

 example.com:8042  $\setminus$  \_\_\_\_\_\_\_\_\_\_\_\_\_\_\_/  $\setminus$  \_\_/ | | host port

#### **Implementation Note:**

According to [[2\]](#page-5-0), the *scheme* and *host* values are case-incentive.

The values of *scheme*, *host* and *port* fields will differ based on the specific remoting protocol being used, as given in Table 4-7. The *port* field is optional for BTHFP and BTA2DP protocol identifiers. The *port* field shall be present for other non-vendor specific remote protocol identifiers. A\_ARG\_TYPE\_URI is not specified for any vendor specific remote protocol identifier.

<span id="page-14-0"></span>

| scheme       | host                          | port                               | path, query, fragment               |
|--------------|-------------------------------|------------------------------------|-------------------------------------|
| <b>VNC</b>   | IP address of the VNC server  | Port number of the VNC             | Not used                            |
|              | (MANDATORY)                   | server                             |                                     |
|              |                               | (MANDATORY)                        |                                     |
| <b>DAP</b>   | IP address of the DAP server  | Port number of the DAP             | Not used                            |
|              | (MANDATORY)                   | server                             |                                     |
|              |                               | (MANDATORY)                        |                                     |
| <b>RTP</b>   | IP address of the RTP server  | Port number of the RTP             | Not used                            |
|              | or client                     | server or client                   |                                     |
|              | (MANDATORY)                   | (MANDATORY)                        |                                     |
| BTA2DP       | ASCII string of the 48-bit    | <b>Stream End Point Identifier</b> | Not used                            |
|              | Bluetooth address in          | (SEID) in hexadecimal              |                                     |
|              | hexadecimal notation          | notation                           |                                     |
|              | (MANDATORY)                   | (OPTIONAL)                         |                                     |
| <b>BTHFP</b> | ASCII string of the 48-bit    | RFCOMM channel in                  | Not used                            |
|              | Bluetooth address in          | hexadecimal notation               |                                     |
|              | hexadecimal notation          | (OPTIONAL)                         |                                     |
|              | (MANDATORY)                   |                                    |                                     |
| <b>CDB</b>   | IP address of the CDB         | Port number of the CDB             | Not used                            |
|              | endpoint                      | endpoint                           |                                     |
|              | (MANDATORY)                   | (MANDATORY)                        |                                     |
| http         | IP address of the resource    | Port number of the resource        | Used                                |
|              | being accessed                | being accessed                     | shall be available, in case the URI |
|              |                               |                                    | is used via HTTP-GET to retrieve    |
|              |                               |                                    | the resource                        |
| <b>WFD</b>   | IP address of the RTSP Server | Port number of the RTSP            | Not used                            |
|              | (MirrorLink 1.2)              | Server                             |                                     |
|              | (MANDATORY)                   | (MANDATORY)                        |                                     |

**Table 4-7: URI Field values for Supported Remote Access Protocols** 

The MirrorLink client shall use the *http* schema to the *host* and *port* of the UPnP Application Server Service's URL, if all *schema*, *host* and *port* entries are missing from the URI.

The URI shall be local to the MirrorLink Server. Access to external resources is not allowed.

## 4.2.9 A\_ARG\_TYPE\_String

A simple string type (UTF-8).

### 4.2.10 A\_ARG\_TYPE\_Bool

A simple Boolean string which can either have the value 'true' or 'false'.

## 4.2.11 A\_ARG\_TYPE\_INT

A simple unsigned 32-bit integer represented in decimal (base 10) format.

## 4.2.12 A\_ARG\_TYPE\_AppCertificateInfo

A string formatted as UTF-8 XML representing an application certificate. The format is given in Table 4-8. Its structure is given in Table 4-8.

| <b>Element</b> | <b>Description</b>                                                                                       | <b>Parent</b> | <b>Availability</b> |
|----------------|----------------------------------------------------------------------------------------------------|---------------|---------------------|
| certification  | Application certification information                                                                    |               | Optional            |
|                | Application identifier (appID) of the requested                                                          |               |                     |
|                | application                                                                                              |               | Required            |
| appID          | MirrorLink Client shall check, whether the appID is                                                      | certification |                     |
|                | equal to the one requested                                                                               |               |                     |
|                | Random DAP nonce, provided from the MirrorLink                                                           |               |                     |
|                | Client during the last DAP request                                                                       |               |                     |
| nonce          | 20-byte random number Base64-encoded                                                                     | certification | Required            |
|                | Empty string indicates, that MirrorLink Client has                                                       |               |                     |
|                | not used DAP during the active MirrorLink session                                                        |               |                     |
|                | (A_ARG_TYPE_String)                                                                                      |               |                     |
|                | UUID of the application                                                                                  |               |                     |
| appUUID        | Unique application identifier                                                                            | certification | Optional            |
|                | (A_ARG_TYPE_String)<br>Certifying entity (e.g. CCC, car OEM, HU OEM)                                     |               |                     |
| entity*        | The application shall be considered not certified, if                                                    | certification | Optional            |
|                | this field is not available                                                                              |               |                     |
|                | Entity name                                                                                              |               |                     |
|                | CCC certified applications shall have "CCC" as an                                                        |               |                     |
| name           | entity name                                                                                              | entity        | Required            |
|                | (A_ARG_TYPE_String)                                                                                      |               |                     |
|                | Target                                                                                                   |               |                     |
| targetList     | Default: All targets are certified                                                                       | entity        | Optional            |
|                | Target name                                                                                              |               |                     |
|                | Comma separated list of MirrorLink Client vendor                                                         |               |                     |
| target*        | specific values. Might be interpreted as a White                                                         | targetList    | Required            |
|                | and/or a Black list                                                                                      |               |                     |
|                | (A_ARG_TYPE_String)                                                                                      |               |                     |
| restricted     | Comma separated list of locales, where restricted                                                        | entity        | Required            |
|                | use is certified (A_ARG_TYPE_String)                                                                     |               |                     |
| nonRestricted  | Comma separated list of locales, where non-                                                              | entity        | Required            |
|                | restricted use is certified (A_ARG_TYPE_String)                                                          |               |                     |
| serviceList    | List of allowed data services                                                                            | entity        | Optional            |
|                | Default: All services are certified                                                                      |               |                     |
|                | Service name<br>Contains CDB service names, for which usage from                                         |               |                     |
| service+*      | the application has been certified                                                                       | serviceList   | Required            |
|                | (A_ARG_TYPE_String)                                                                                      |               |                     |
|                | Application properties                                                                                   |               |                     |
|                | Contains an UTF-8 XML representation of certified                                                        |               |                     |
|                | application properties. The XML representation is                                                        |               | Optional            |
| properties     | out of scope of the present document                                                                     | certification |                     |
|                | <b>Default: Empty string</b>                                                                             |               |                     |
|                | (A_ARG_TYPE_String)                                                                                      |               |                     |
|                | XML signature over entire contents of the                                                                |               |                     |
|                | certification element. This is done as specified in [3]                                                  |               |                     |
|                | The key used in calculating the signature shall be                                                       |               |                     |
|                | the private part of the application-specific key which                                                   |               |                     |
|                | public part was bound to the attestation of UPnP-                                                        |               |                     |
|                | Server component. (The public part can be used to<br>verify the signature.) The Reference element of the | certification |                     |
| Signature      | XML signature shall point to the certification                                                           |               | Mandatory           |
|                | element                                                                                                  |               |                     |
|                | The SignatureMethod shall be RSA with SHA1. The                                                          |               |                     |
|                | KeyInfo element may be omitted. The mechanism                                                            |               |                     |
|                | for generation, exchange and maintainance of keys                                                        |               |                     |
|                | is out of scope for the present document                                                                 |               |                     |

**Table 4-8: Structure of A\_ARG\_TYPE\_AppCertificateInfo** 

The elements marked with a (\*) can have multiple instances.

The elements marked with a (+) will have implementation specific values which may be outside the scope of the present document.

The appUUID shall be a universally-unique identifier for the application, across application versions and MirrorLink Server platforms. It shall begin with "uuid:" followed by a 128 bit number that shall be formatted as specified by the following grammar (taken from [\[1](#page-5-0)]):

```
UUID = 4 * <hexOctet> "-" 2 * <hexOctet> "-"
           2 * <hexOctet> "-" 2 * <hexOctet> "-" 
          6 * <h>hexOctethexOctet = <hexDigit> <hexDigit> 
hexDigit = "0"|"1"|"2"|"3"|"4"|"5"|"6"|"7"|"8"|"9"| 
 "a"|"b"|"c"|"d"|"e"|"f"|"A"|"B"|"C"|"D"|"E"|"F"
```
The following is an example of an appUUID:

"uuid:2fac1234-31f8-11b4-a222-08002b34c003"

The entity name shall be used case-insensitive, when comparing the entry with other values, i.e. the following entries are identical:

- 1) "CCC" and "CcC"
- 2) "VW" and "vw"
- 3) "Volkswagen" and "VolksWagen"

A certificate may be valid for only a limited set of localities. The allowed localities, for each driving mode (i.e. *restricted* or *nonRestricted*) shall be listed in the dedicated section, separated by comma. Allowed localities are given below. The 3 letter abbreviations are taken from the IOC country codes.

• "EU" European Union member states • "EPE" Europe (including Turkey) without countries listed separately or EU member states • "RUS" Russia (may be included in "EPE" as well) - added in MirrorLink 1.3 • "CAN" Canada • "USA" USA • "BRA" Brazil (may be included in "AMERICA" as well) - added in MirrorLink 1.3 • "AMERICA" Americas without countries listed separately • "AUS" Australia • "KOR" Korea • "JPN" Japan • "CHN" China • "HKG" Hongkong • "TPE" Taiwan • "IND" India • "APAC" APAC states without countries listed separately • "AFRICA" African countries without countries listed separately • "WORLD" All countries

<span id="page-17-0"></span>The list of locales may be extended in future versions of the specification. The localities shall be used case-insensitive, when comparing them with other values.

The list of locales, for which a certificate is valid, shall always include all localities, even if one locale includes other ones.

In order to show that an application has been drive-certified for the entire world, i.e. all localities, the <restricted> entry within A\_ARG\_TYPE\_AppCertificateInfo shall have the following value:

"EU,EPE,BRA,CAN,USA,AMERICA,AUS,KOR,JPN,CHN,HKG,RUS,TPE,IND,APAC, AFRICA,WORLD"

A value of "WORLD" is invalid.

## 4.3 Eventing and Moderation

Table 4-9 lists the eventing and moderation properties for each of the service state variables.

#### **Table 4-9: Eventing and Moderation**

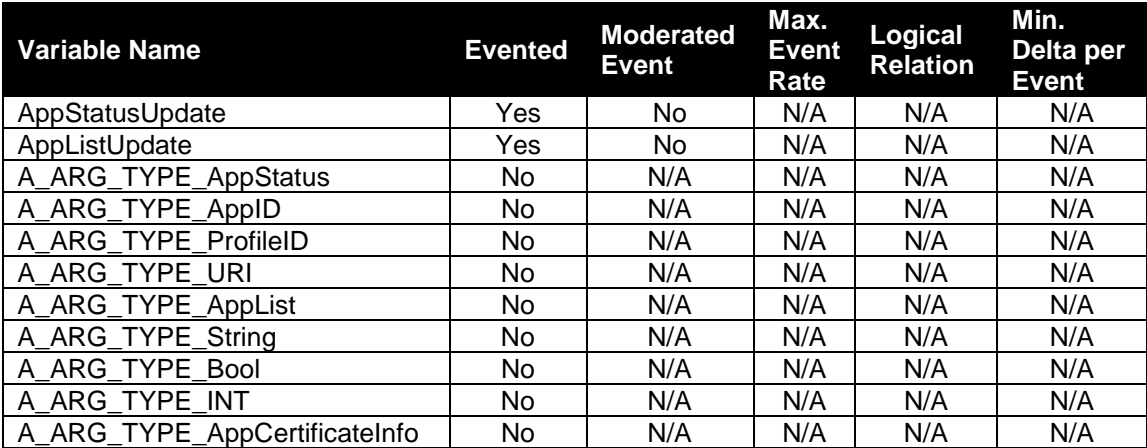

## 4.4 Supporting Multiple Client Profiles

Support for multiple Client Profiles is reserved for future use.

## 4.5 Actions

### 4.5.1 General

Table 4-10 lists the actions supported by the *TmApplicationServer* service.

#### **Table 4-10: TmApplicationServer Service Actions**

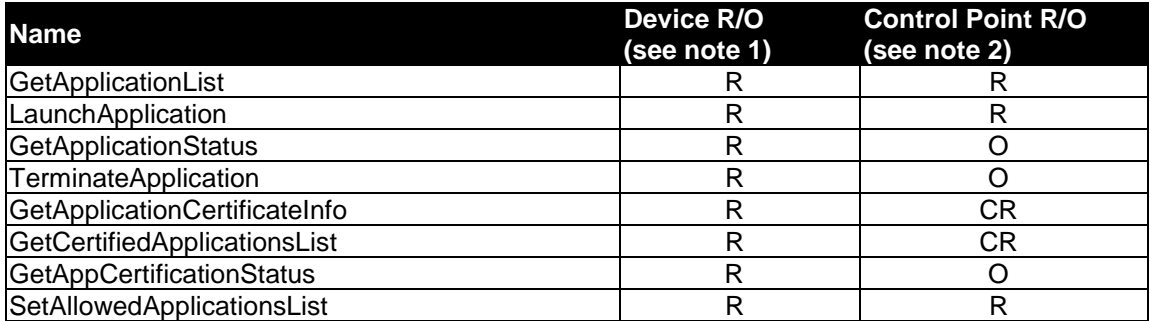

<span id="page-18-0"></span>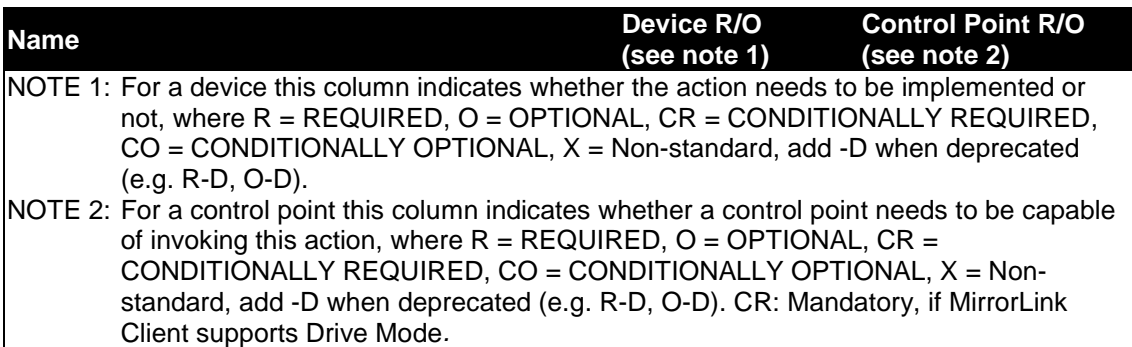

#### **Implementation Note:**

 The MirrorLink specification expects MirrorLink Servers to respond as fast as possible to any SOAP request and to not take use of the 30 s SOAP timeout; e.g. the Android specification uses a timeout of 3 s for application launch. Some MirrorLink Clients will show a notification or error message, in case of excessive response times, e.g. 10 s.

### 4.5.2 GetApplicationList

#### 4.5.2.1 General

The *GetApplicationList* action provides a list of applications, which can be launched and terminated remotely. The list includes details such as application name, icons, remoting protocol used, application content category and trust level.

#### 4.5.2.2 Arguments

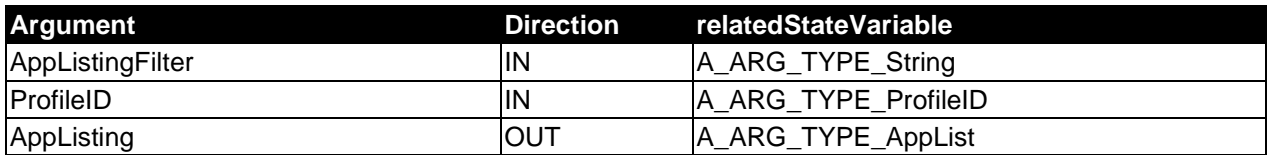

#### **Table 4-11: Arguments for GetApplicationList**

*Parameters:* 

 *AppListingFilter* (A\_ARG\_TYPE\_String) - Application Listing Filter. This parameter is used by the UPnP Control Point to limit the AppListing value to those applications which meet the filter parameters. It consists of a comma-separated list of A\_ARG\_TYPE\_AppList schema elements, attributes and their values (see clause [5.3](#page-31-0) for examples). If the value of the *AppListingFilter* parameter is equal to "\*" (default value), all elements and attributes (including optional ones, when present) and their values, are returned in *AppListing*. If the value of the *AppListingFilter* parameter is equal to "" (empty string), then it is considered to be equivalent to having the value  $"$ \*".

 *ProfileID* (A\_ARG\_TYPE\_ProfileID) - *ProfileID* of client profile. Reserved for future. Shall be set to "0".

#### *Return Value:*

 *AppListing* (A\_ARG\_TYPE\_AppList) - Returns a list of applications which are available for remote control and access. The applications listed in *AppListing* can be controlled using the *LaunchApplication*, *TerminateApplication* and *GetApplicationStatus* actions.

#### 4.5.2.3 Effect on State

#### <span id="page-19-0"></span>4.5.2.4 Errors

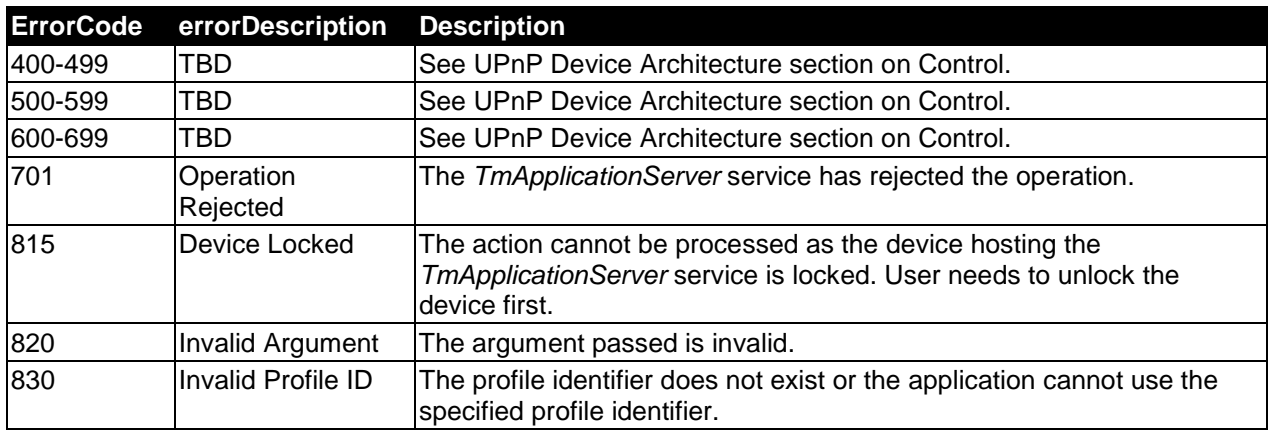

#### **Table 4-12: Error Codes for GetApplicationList**

### 4.5.3 LaunchApplication

#### 4.5.3.1 General

The *LaunchApplication* action enables a client to remotely start a specific application on the MirrorLink Server device and provide remote access to it if available. Note that this action can be used to launch all types of applications including daemons and other servers which need not have a UI.

In case the application is a UI application already running, invoking the *LaunchApplication* action again causes the application to be brought to the foreground and given control of the UI. Hence, this action can be used by the MirrorLink Client to switch between different remote applications.

The MirrorLink UPnP Server shall ensure that the implementation of the *LaunchApplication* action is idempotent. For example, if an application with a specific *AppID* is already running, then multiple calls to *LaunchApplication* using the same *AppID* will not launch the application again but it will put the application in the foreground. If the application being launched is a UI application, then the MirrorLink Server device shall give control of the UI to the launched application before returning a response to the *LaunchApplication* action.

The MirrorLink UPnP Control Point may launch a VNC Server directly, if advertised by the MirrorLink UPnP Server. In that case, MirrorLink Client should receive the MirrorLink Server's current screen content. The MirrorLink Client may use *LaunchApplication* to bring a particular application into the foreground. The MirrorLink UPnP Server may launch a stand-alone VNC Server together with the launch of another VNC based application. In this case, the MirrorLink UPnP Server shall notify the VNC Server's application status as either foreground or background.

The MirrorLink UPnP Control Point may launch a BT HFP or BT A2DP component directly, if advertised by the MirrorLink UPnP Server; a timeout may happen for *LaunchApplication* of those components, as user input may be needed for pairing and then connecting through BT HFP or BT A2DP. In that case, the MirrorLink Client may execute the *LaunchApplication* action again.

#### 4.5.3.2 Arguments

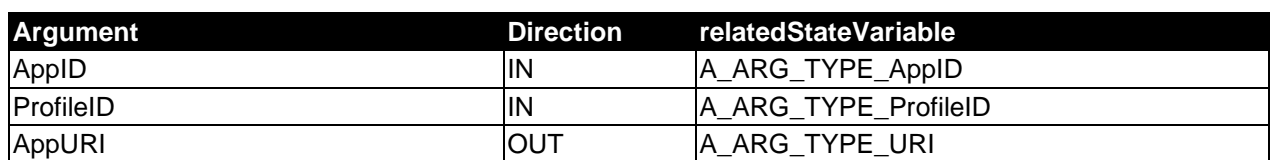

#### **Table 4-13: Arguments for LaunchApplication**

#### <span id="page-20-0"></span>*Parameters:*

*AppID* (A\_ARG\_TYPE\_AppID) - Unique application ID of application to be launched by invocation of this action.

 *ProfileID* (A\_ARG\_TYPE\_ProfileID) - *ProfileID* of client profile. Reserved for future. Shall be set to "0".

#### *Return Value:*

 *AppURI* (A\_ARG\_TYPE\_URI) - This method will return a URI for accessing the remote application using the protocol identifier as given in the <remotingInfo> element of the *AppListing* returned in response to the *GetApplicationList* action.

#### 4.5.3.3 Effect on State

This action affects the value of the *AppStatusUpdate* state variable if it contains an entry corresponding to the value of the *AppID* argument.

#### 4.5.3.4 Errors

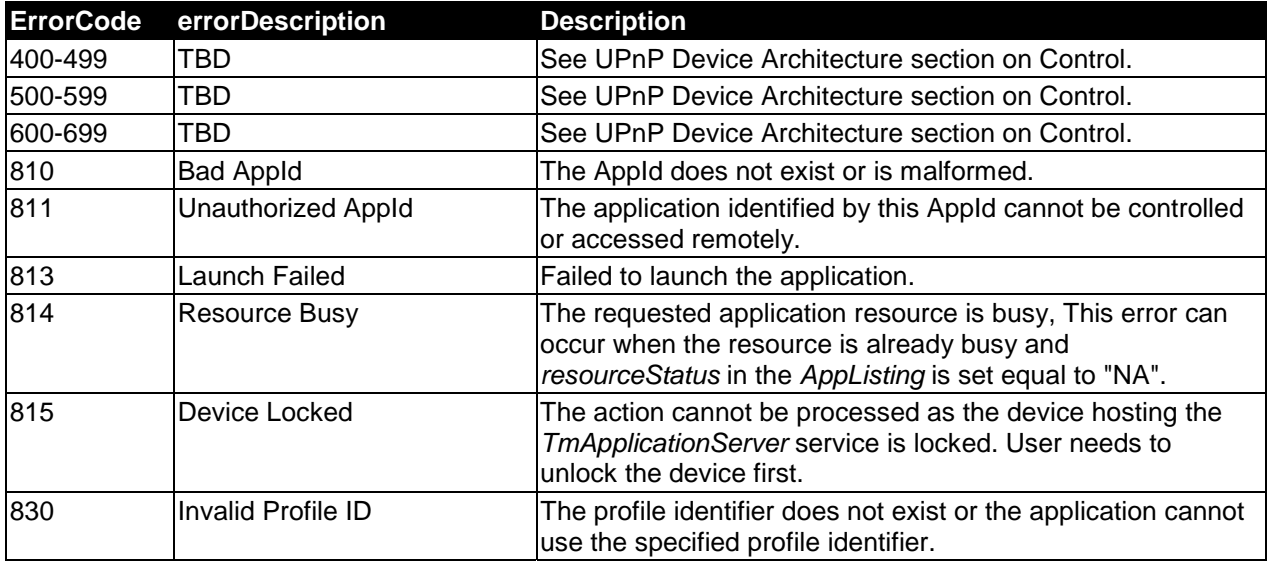

#### **Table 4-14: Error Codes for LaunchApplication**

## <span id="page-21-0"></span>4.5.4 TerminateApplication

#### 4.5.4.1 General

The TerminateApplication action enables the client to remotely terminate any application, which is listed in the *AppList* returned by the *GetApplicationList* action. It shall be noted that any application listed as in the AppList can be terminated using this action even if it was not started through invocation of the *LaunchApplication* action. Furthermore, this TerminateApplication will have no effect on any applications which are not listed in AppList. The MirrorLink UPnP Control Point should terminate a BT HFP or BT A2DP component only, if the component has been previously launched using *LaunchApplication* or if the MirrorLink Client provided its Bluetooth MAC address (*bdAddr*) in A\_ARG\_TYPE\_ClientProfile.

A MirrorLink Server need not support terminating an application (i.e. the application is removed from the MirrorLink Server device's process list), but the MirrorLink Server shall ensure the following behavior in case the MirrorLink has requested the application's termination:

- In case the application to be terminated, is a remote user interface application in the "Foreground", that application shall change its application status to "Notrunning" or "Background". The terminated application shall end any ongoing audio streaming. The MirrorLink Server may (potentially launch and) bring another application into the foreground.
- In case the application to be terminated, is a remote user interface application in the "Background", that application shall change its application status to "Notrunning" or stay in "Background". The terminated application shall end any ongoing audio streaming. The MirrorLink Server shall keep the current foreground applications.
- In case the application to be terminated, is a RTP Server, RTP Client, DAP endpoint or CDB Endpoint application, that application shall change its application status to "Notrunning". The MirrorLink Server shall keep the current foreground applications.

If any of the above conditions is fulfilled, the MirrorLink Server shall respond with

"TerminationResult=true", otherwise with "TerminationResult=false". The MirrorLink Server shall always notify any application's status change to the MirrorLink Client via the *AppStatusUpdate* evented variable, if that application has been included within the UPnP advertisements.

The MirrorLink UPnP Server shall ensure that the implementation of the *TerminateApplication* action is idempotent. For example, if an application with a specific *AppID* is not running, then further calls to *TerminateApplication* using the same *AppID* will have no effect but will return *TerminationResult* as True.

The client should not call the *TerminateApplication* action every time it switches to a different remote application. If a client launches a different remote application without terminating the existing one, the MirrorLink Server shall send the original application to the background.

#### 4.5.4.2 Arguments

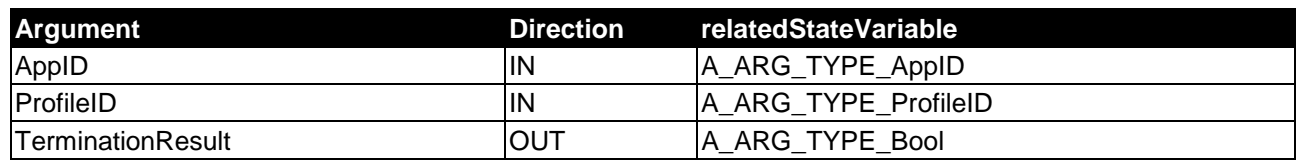

#### **Table 4-15: Arguments for TerminateApplication**

*Parameters:* 

 *AppID* (A\_ARG\_TYPE\_AppID) - Unique application ID of application to be terminated by invocation of this action.

 *ProfileID* (A\_ARG\_TYPE\_ProfileID) - *ProfileID* of the client profile. Reserved for future. shall be set to  $"0"$ 

<span id="page-22-0"></span>*Return Value:* 

 TerminationResult (A\_ARG\_TYPE\_Bool) - Returns true if application terminated successfully, false otherwise.

#### 4.5.4.3 Effect on State

This action affects the value of the *AppStatusUpdate* state variable if it contains an entry corresponding to the value of the *AppID* argument.

#### 4.5.4.4 Errors

#### **Table 4-16: Error Codes for TerminateApplication**

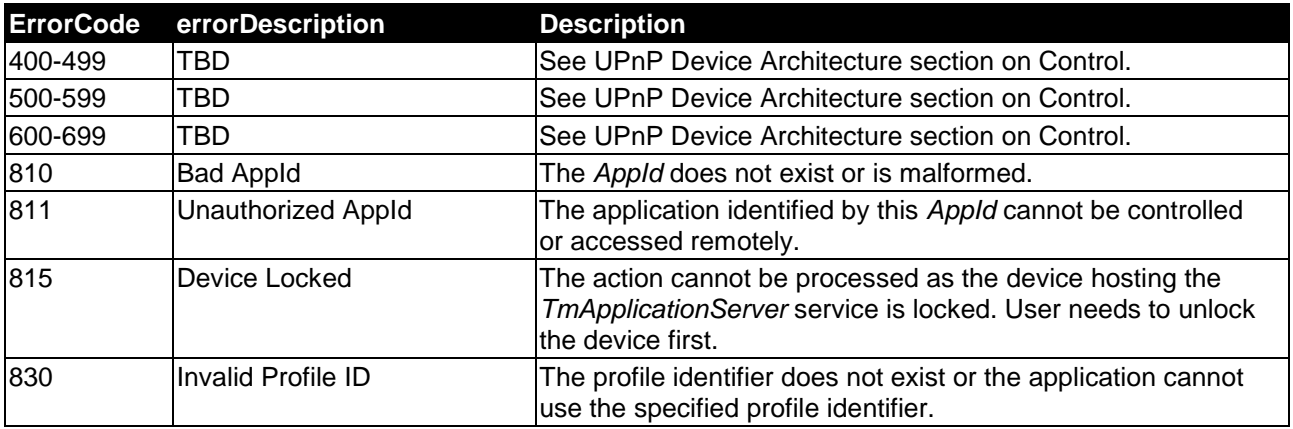

### 4.5.5 GetApplicationStatus

#### 4.5.5.1 General

The *GetApplicationStatus* action provides the current status of one or all applications and allows the client to request automatic updates of status changes for any application listed in the *AppList* returned by the *GetApplicationList* action.

#### 4.5.5.2 Arguments

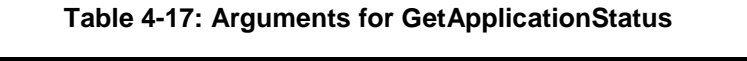

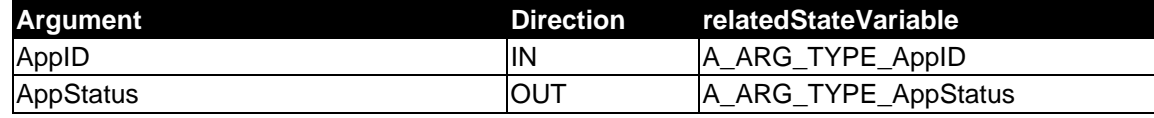

*Parameters:* 

*AppID* (A\_ARG\_TYPE\_AppID) - Unique application ID; can be set equal to the string "\*" to indicate a wildcard. In case the *AppID* parameter is set by the client to be equal to "\*" then the MirrorLink UPnP Server shall return the application status of all applications, which can be controlled using the *TmApplicationServer* service.

#### *Return Value*

 *AppStatus* (A\_ARG\_TYPE\_AppStatus) - Status of application(s).

#### 4.5.5.3 Effect on State

#### <span id="page-23-0"></span>4.5.5.4 Errors

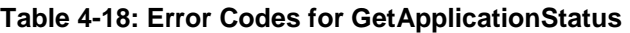

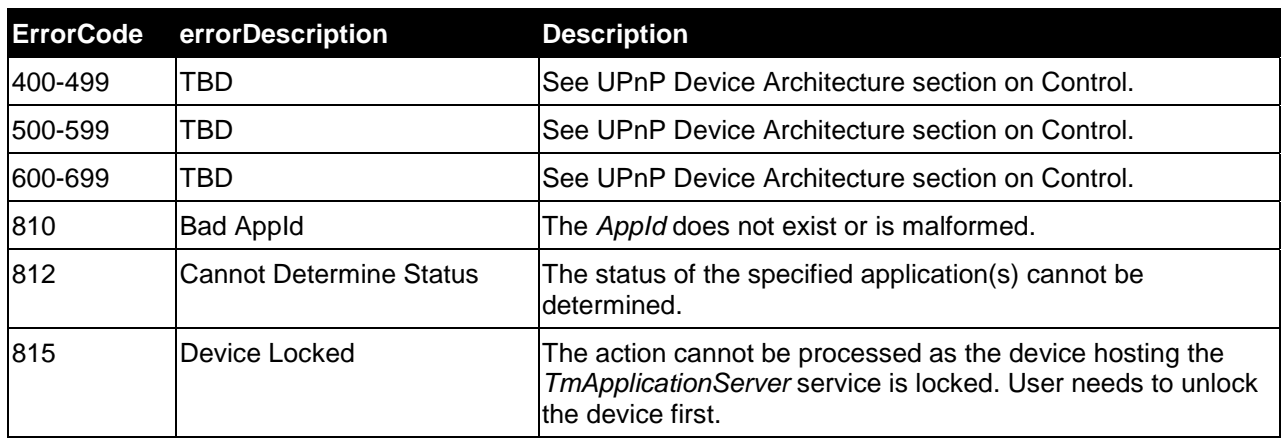

## 4.5.6 GetApplicationCertificateInfo

#### 4.5.6.1 General

The *GetApplicationCertificateInfo* action provides certification data for one application. Certification data is provided, if the application certificate is successfully validated by the MirrorLink Server and has any certifying entity, independent of whether the certifying entities include a CCC- and/or any Member-certifying entity section.

The MirrorLink Clients will use the received information to decide, whether the application is certified under its conditions (e.g. locale, member certification, drive/base certification). The MirrorLink Client may use the *GetCertifiedApplicationsList* action and the *AppCertFilter* settings to pre-filter applications, as described in clause [5.4](#page-33-0).

#### 4.5.6.2 Arguments

#### **Table 4-19: Arguments for GetApplicationCertificateInfo**

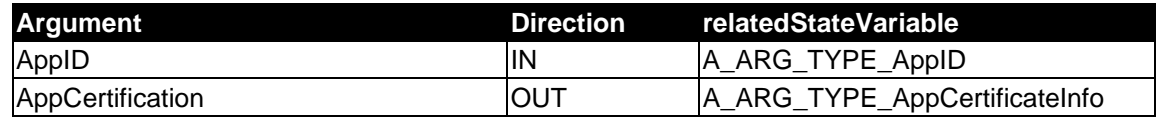

#### *Parameters:*

 *AppID* (A\_ARG\_TYPE\_AppID) - Unique application ID for the application for which the certificate information should be returned.

#### *Return Value*

 *AppCertification* (A\_ARG\_TYPE\_AppCertificateInfo) - Certificate of application. An empty string is returned, if the application identified by the AppID does not have a valid certificate.

#### 4.5.6.3 Effect on State

<span id="page-24-0"></span>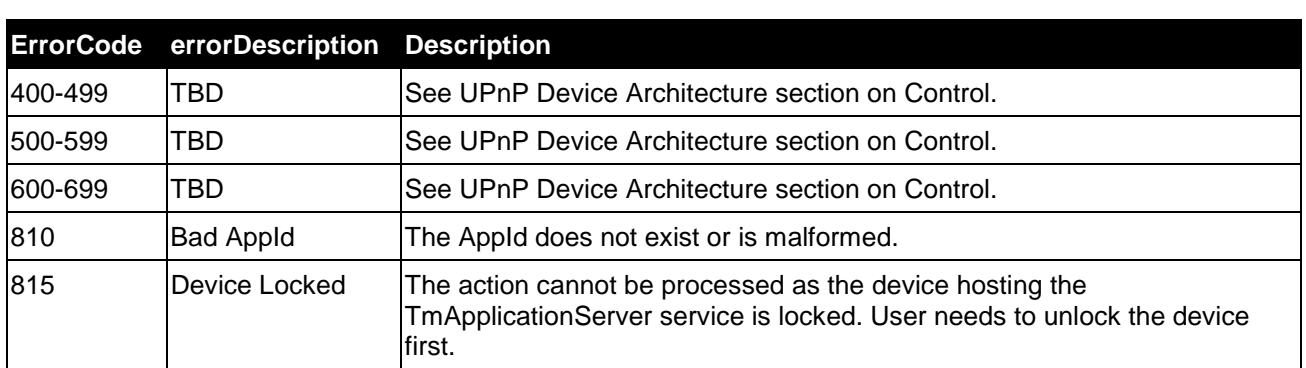

#### **Table 4-20: Error Codes for GetApplicationCertificateInfo**

### 4.5.7 GetCertifiedApplicationsList

#### 4.5.7.1 General

Get a list of certified applications, matching a set of criteria.

#### 4.5.7.2 Arguments

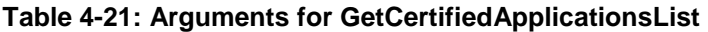

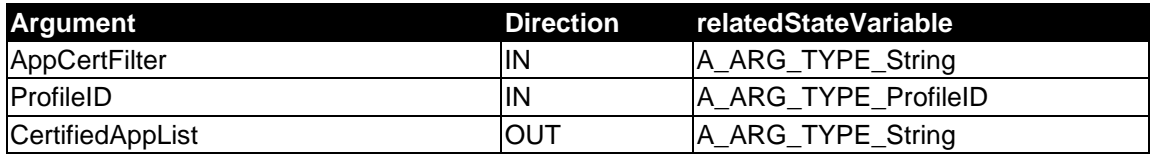

#### *Parameters:*

*AppCertFilter* (A\_ARG\_TYPE\_String) - Application Certification Filter. This parameter is used by the UPnP Control Point to limit the CertifiedAppList to those applications which meet the filter parameters. It consists of a comma-separated list of A\_ARG\_TYPE\_AppCertificateInfo schema elements, attributes and their values (see clause [5.4](#page-33-0) for examples). If the value of the AppListingFilter parameter is equal to "" (empty string), then it is considered to be equivalent to having the value "\*" (default value).

 *ProfileID* (A\_ARG\_TYPE\_ProfileID) - ProfileID of client profile. Reserved for future. shall be set to "0".

#### *Return Value*

 *CertifiedAppList* (A\_ARG\_TYPE\_String) - Comma separated list of application identifiers of type A\_ARG\_TYPE\_AppId, which are certified based on the giving input filter values. An empty string is returned, if no application matches the input filter criteria.

#### 4.5.7.3 Effect on State

<span id="page-25-0"></span>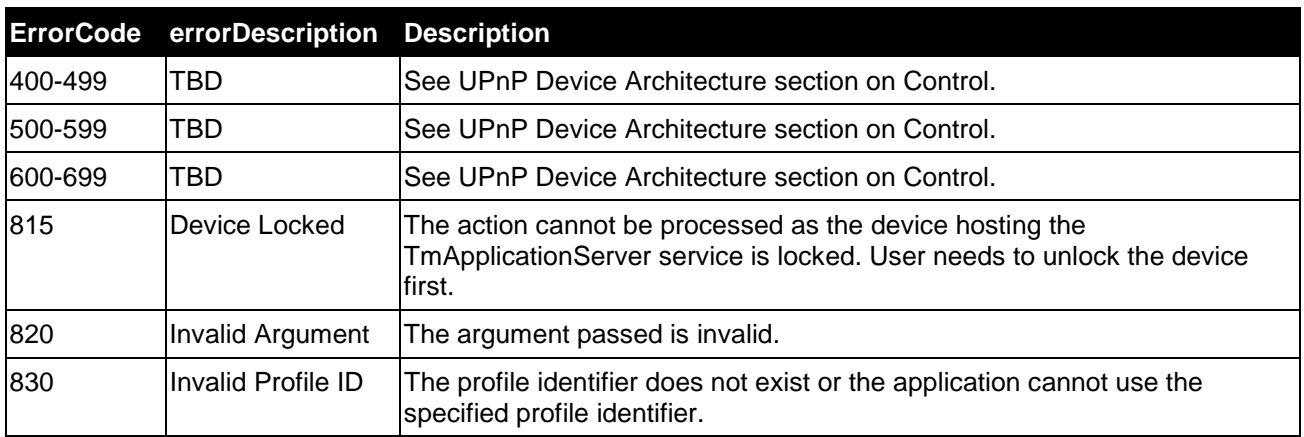

#### **Table 4-22: Error Codes for GetCertifiedApplicationsList**

### 4.5.8 GetAppCertificationStatus

#### 4.5.8.1 General

Return the certification status of a given application, under the provided properties.

#### 4.5.8.2 Arguments

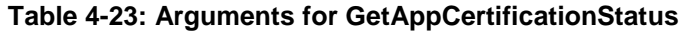

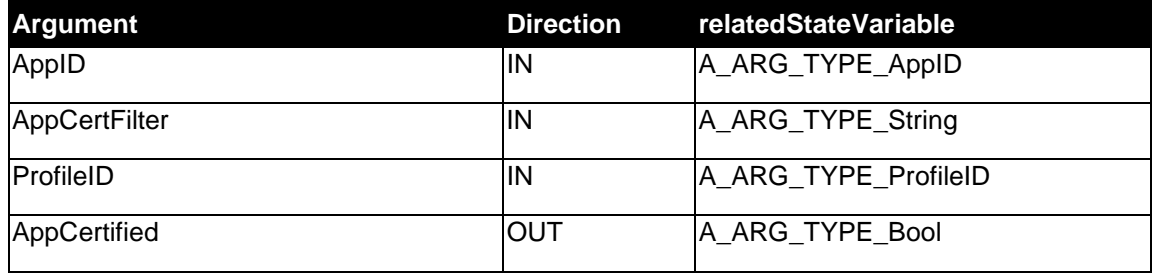

#### *Parameters:*

 *AppID* (A\_ARG\_TYPE\_AppID) - Unique application ID for the application, for which the certication status should be returned.

 *AppCertFilter* (A\_ARG\_TYPE\_String) - Application Listing Filter. This parameter is used by the UPnP Control Point to list the criteria to check the application against. It consists of a comma-separated list of A\_ARG\_TYPE\_AppCertificateInfo schema elements, attributes and their values (see clause [5.4](#page-33-0) for examples). If the value of the AppListingFilter parameter is equal to "\*" (default value), the application passes this parameter. If the value of the AppListingFilter parameter is equal to "" (empty string), then it is considered to be equivalent to having the value  $"$ \*".

*ProfileID* (A\_ARG\_TYPE\_ProfileID) - ProfileID of client profile. Reserved for future. shall be set to "0".

#### *Return Value*

*AppCertified* (A\_ARG\_TYPE\_Bool) - Boolean value, whether the application is certified ("true") or not ("false");

#### <span id="page-26-0"></span>4.5.8.3 Effect on State

None.

#### 4.5.8.4 Errors

#### **Table 4-24: Error Codes for GetAppCertificationStatus**

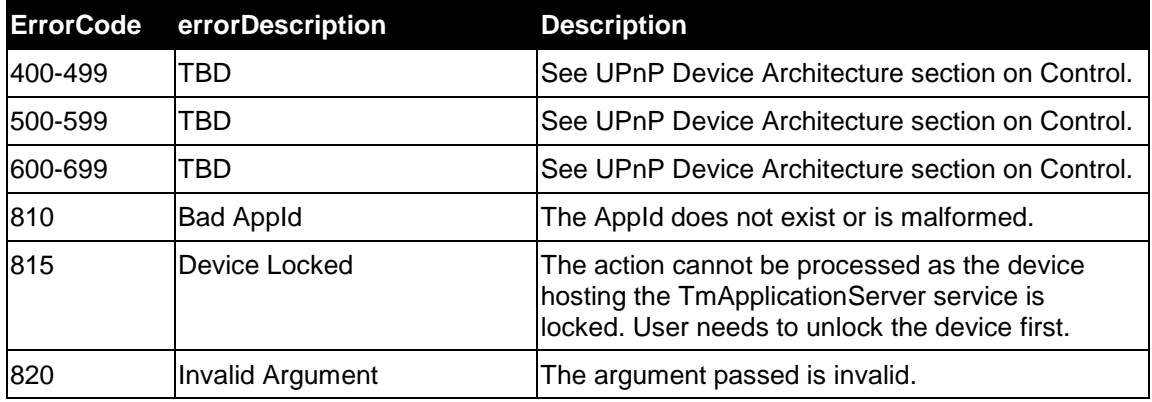

### 4.5.9 SetAllowedApplicationsList

#### 4.5.9.1 General

The *SetAllowedApplicationsList* action allows the MirrorLink Client to inform the MirrorLink Server about the list of supported UI applications in drive and park mode. The MirrorLink Client shall invoke the *SetAllowedApplicationsList* action after it has retrieved the initial UPnP application list and analyzed the application's certification status, before launching any UI application.

The MirrorLink Client shall invoke the *SetAllowedApplicationsList* action, whenever the allowed application list changes, due to an *AppListUpdate* event, if the list of allowed applications has changed.

The MirrorLink Client shall not use the *SetAllowedApplicationsList* action with MirrorLink 1.0, 1.1 and 1.2 Servers. MirrorLink 1.3 Servers being connected to a MirrorLink 1.0, 1.1 or 1.2 Client should use the MirrorLink Client's usage of the *AppCertFilter* to understand allowed applications.

#### 4.5.9.2 Arguments

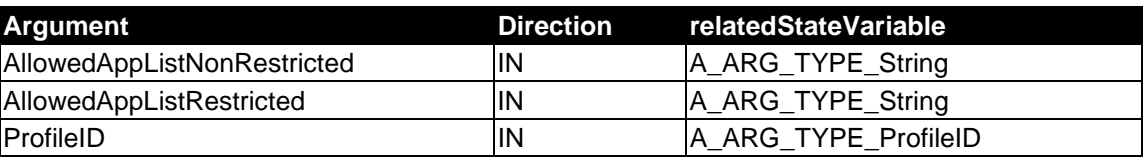

#### **Table 4-25: Arguments for SetAllowedApplicationsList**

*Parameters:* 

 *AllowedAppListNonRestricted* (*A\_ARG\_TYPE\_String*) - Comma separated list of application identifiers of type *A\_ARG\_TYPE\_AppId*, which are allowed for non-restricted driving mode. If the value of the *AllowedAppListNonRestricted* parameter is equal to "\*" (default value), all applications from the provided application list are allowed. An *AllowedAppListNonRestricted* parameter value, equal to "" (empty string), defines an empty list, in which case the MirrorLink UPnP Control Point does not allow any application.

<span id="page-27-0"></span> *AllowedAppListRestricted* (*A\_ARG\_TYPE\_String*) - Comma separated list of application identifiers of type *A\_ARG\_TYPE\_AppId*, which are allowed for restricted driving mode. If the value of the *AllowedAppListRestricted* parameter is equal to "\*" (default value), all applications from the provided application list are allowed. An *AllowedAppListRestricted* parameter value, equal to "" (empty string), defines an empty list, in which case the MirrorLink UPnP Control Point does not allow any application.

 *ProfileID* (*A\_ARG\_TYPE\_ProfileID*) - ProfileID of client profile. Reserved for future. shall be set to "0".

#### *Return Value*

None.

#### 4.5.9.3 Effect on State

None.

#### 4.5.9.4 Errors

#### **Table 4-26: Error Codes for SetAllowedApplicationsList**

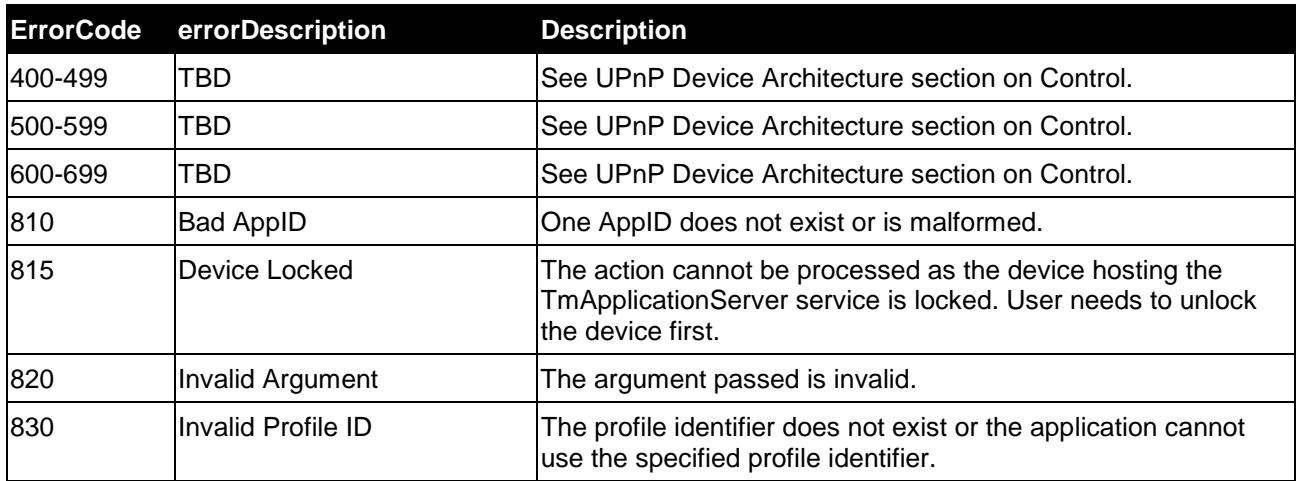

### 4.5.10 Relationships Between Actions

Figure 4-1 shows the relationship between service actions invoked using the same client profile. Note that the *GetApplicationList* action has no relationship with the other actions. Also note that actions invoked using different client profiles will have no relationship to each other.

<span id="page-28-0"></span>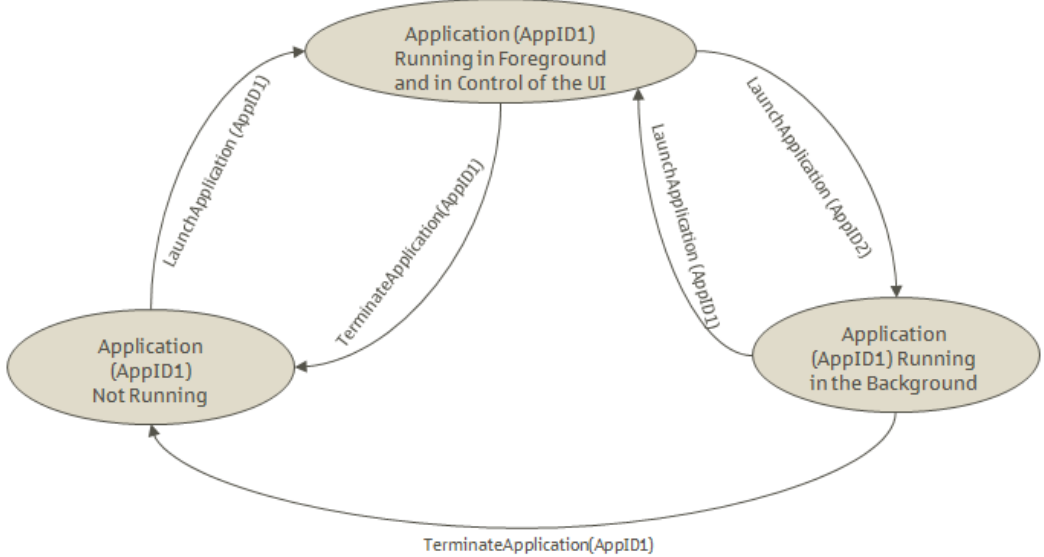

#### **Figure 4-1: Relationship between actions invoked using the same client profile**

## 4.5.11 Error Code Summary

Table 4-27 lists error codes common to actions for this service type. If an action results in multiple errors, the most specific error should be returned.

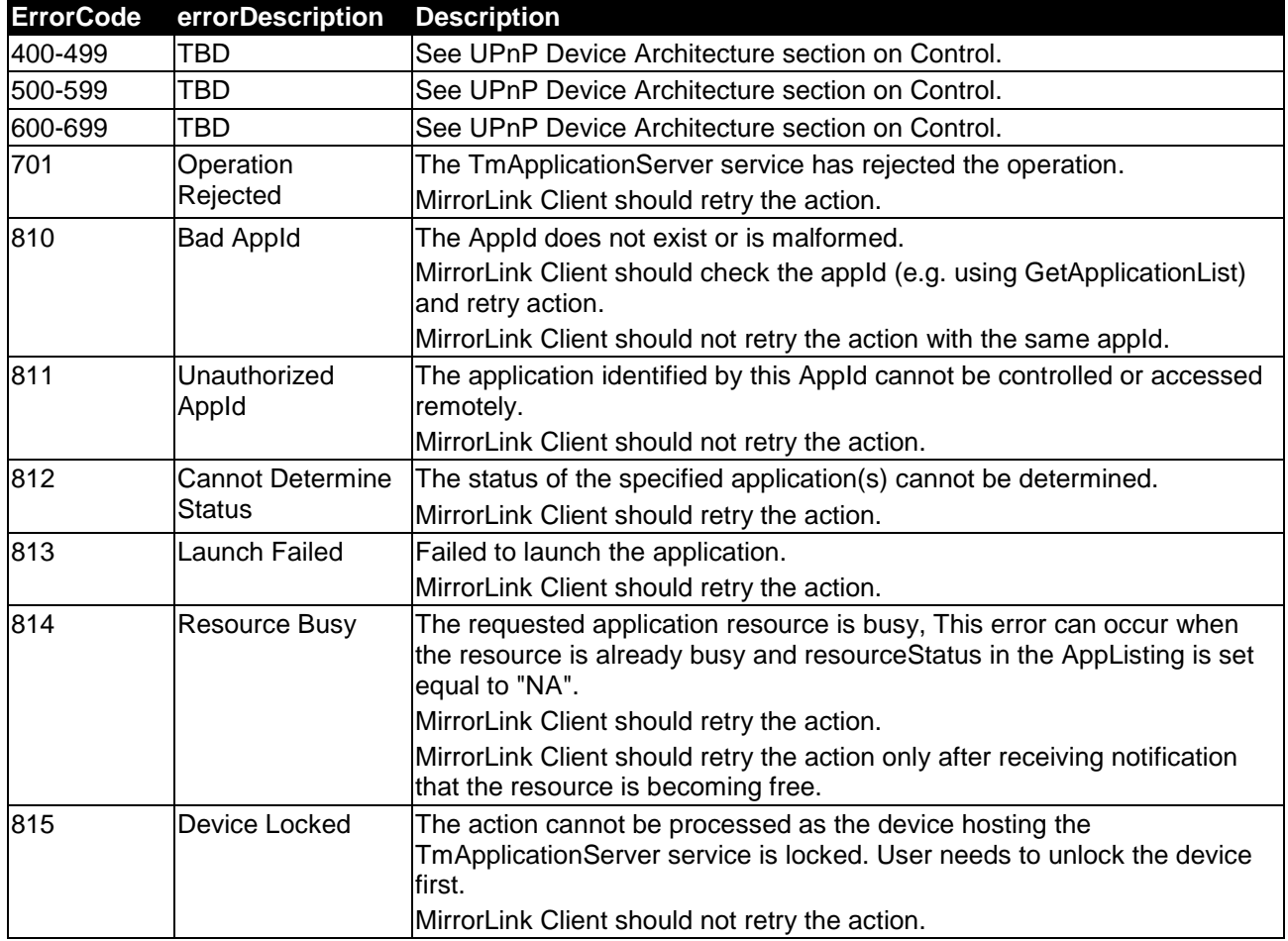

#### **Table 4-27: Error Code Summary**

<span id="page-29-0"></span>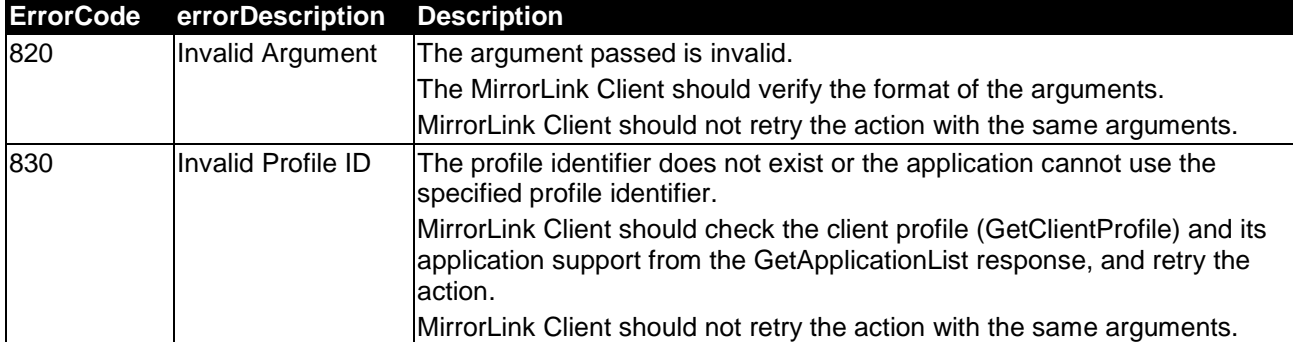

NOTE : 800-899 Error Codes are not permitted for standard actions. See UPnP Device Architecture section on Control for more details.

The MirrorLink Client should give up after 3 retry attempts. Notification about (finally) failing a UPnP action may be necessary. The specification of notification requirements is outside the scope of the present document.

5 Theory of Operation

## 5.1 Use of Quotation Marks

Throughout the present document, two kinds of quotation marks are used:

- Quotation marks as in "words" are used to highlight a textual element, for readability purpose only. The quotation marks shall not be used within XML schemata, or within arguments of SOAP actions.
- Quotation marks as in "music" are part of the XML or SOAP syntax and shall be maintained.

#### Example:

If <protocolId> shall be "VNC", then:

- <protocolId>VNC</protocolId> is valid XML and
- <protocolId>"VNC"</protocolId> is invalid XML.
- NOTE: A MirrorLink 1.0 compliant Client may incorrectly include the "" quotation marks within an *AppListingFilter* parameter. A MirrorLink Server should ignore those.

## 5.2 Identification of Applications from A\_ARG\_TYPE\_AppList

### 5.2.1 Identifying the VNC Server

If the MirrorLink Server supports a stand-alone VNC Server it shall set the following entries, so that it can be identified within the A\_ARG\_TYPE\_AppList response to a *GetApplicationList* action from the MirrorLink Client:

- <protocolId> shall be "VNC".
- <appCategory> shall be "0xF0000001" (Server functionality).

The MirrorLink server shall not advertise more than one stand-alone VNC server service for each framebuffer. If the MirrorLink server has multiple framebuffers, the corresponding VNC servers shall be advertised in dimension order, i.e. framebuffers with bigger dimension appear first.

### <span id="page-30-0"></span>5.2.2 Identifying Remote VNC based Applications

The MirrorLink Server shall set the following entries for all VNC based remote applications, so that they can be identified within the A\_ARG\_TYPE\_AppList response to a *GetApplicationList* action from the MirrorLink Client:

• <protocolId> shall be "VNC".

### 5.2.3 Identifying Audio Links

The MirrorLink Server shall set the following entries for remote components, providing an audio link, so that they can be identified within the *A\_ARG\_TYPE\_AppList* response to a *GetApplicationList* action from the MirrorLink Client.

The following elements within *A\_ARG\_TYPE\_AppList* shall be provided.

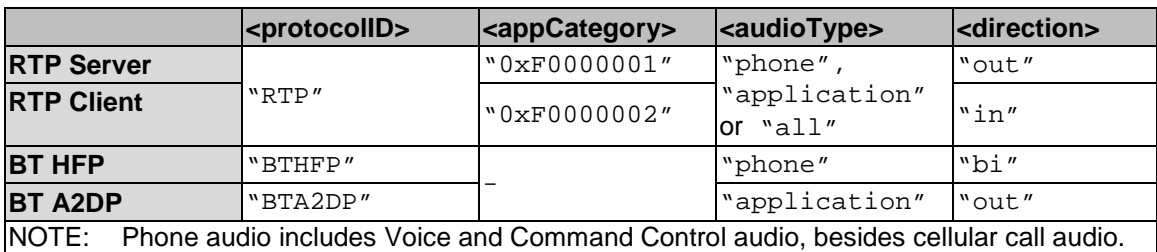

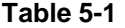

All other optional elements may be omitted.

- NOTE 1: MirrorLink 1.0 Server device may omit the audioType entry for BT HFP, BT A2DP and RTP Clients and Servers. Therefore BT HFP will be considered as <audioType> being equal to "phone" and BT A2DP as <audioType> being equal to "application". For RTP Clients and Servers the <audioType> will be considered being equal to "application".
- NOTE 2: MirrorLink 1.0 Server device may omit the direction entry as well as the *appCategory* entry. To safely distinguish between an RTP Server and Client, consider the direction's entry default value "out". The MirrorLink server will not advertise multiple RTP servers or clients with different RTP payload types. The MirrorLink server will not advertise more than one BT HFP and BT A2DP component. The MirrorLink Server may advertise RTP Server or Clients, supporting RTP payload types not being supported from the MirrorLink Client. The MirrorLink Client will launch an RTP server or RTP client, which is advertising support for at least one RTP payload type supported from the MirrorLink Client's RTP counterpart.
- NOTE 3: Some older MirrorLink Client will pick the first advertised RTP endpoint as the RTP Server, even if the endpoint is actually an RTP Client. Therefore, a MirrorLink Server should list the RTP Server with RTP payload type 99 before RTP Servers with other payload types and before RTP Clients within the UPnP *A\_ARG\_TYPE\_AppList*. Otherwise, a forward audio connection may not be established with these older MirrorLink Clients.

The A\_ARG\_TYPE\_AppList audioInfo entry provides information, which audio related services are available from the MirrorLink Server:

- **Phone Call (over RTP):** The advertised RTP Client **and** RTP Server shall have an audioType of "phone" or "all" **and** shall include the "Phone Audio" flag within the audioInfo@contentCategory.
- **Phone Call (over BT):** The advertised BT HFP component shall have an audioType of "phone" **and** shall include the "Phone Audio" flag within the audioInfo@contentCategory.
- **Voice Command (over RTP):** The advertised RTP Client shall have an audioType of "phone" or "all" **and** shall include the "Voice Command In" flag within the audioInfo@contentCategory.
- **Voice Command (over BT):** The advertised BT HFP component shall have an audioType of "phone" **and** shall include the "Voice Command In" flag within the audioInfo@contentCategory.
- <span id="page-31-0"></span>• **Media Streaming (over RTP):** The advertised RTP Server shall have an audioType of "application" or "all" **and** shall include the "Media Audio Out" flag within the audioInfo@contentCategory.
- **Media Streaming (over BT):** The advertised BT A2DP component shall have an audioType of "application" **and** shall include the "Media Audio Out" flag within the audioInfo@contentCategory.

In case a Bluetooth component's resource status is marked as "busy" or "NA" in the A\_ARG\_TYPE\_AppList response, the MirrorLink Client should subscribe to the AppListUpdate status variable to receive the information, when the resource becomes "free".

### 5.2.4 Identifying Common Data Bus

If the MirrorLink Server supports the Common Data Bus, it shall include the Common Data Bus endpoint as an application within A\_ARG\_TYPE\_AppList. In that list, it shall set the following entries, so that the Common Data Bus endpoint can be identified from the MirrorLink Client.

The MirrorLink server shall set the following entries to the designated values:

- <protocolId> shall be "CDB".
- <appCategory> shall be "0xF0000000" or non-existing.

All other optional elements may be omitted.

The MirrorLink server shall not advertise more than one Common Data Bus endpoint with the same major version.

### 5.2.5 Identifying Device Attestation Protocol Server

If the MirrorLink Server supports the Device Attestation Protocol, it shall include the Device Attestation Protocol Server as an application within A\_ARG\_TYPE\_AppList. In that list, it shall set the following entries, so that the Device Attestation Protocol Server can be identified from the MirrorLink Client:

- <protocolId> shall be "DAP".
- <appCategory> shall be "0xF0000001" (Server functionality).

All other optional elements may be omitted.

The MirrorLink server shall not advertise more than one Device Attestation Protocol server with the same version number.

## 5.3 Example Values of AppListingFilter

The GetApplicationList action returns application listings that are a match for the parameters specified in *AppListingFilter*.

*AppListingFilter* is composed of a comma-separated list of *A\_ARG\_TYPE\_AppList* schema elements, attributes and their values. For clarification, the commas in the filter expression are equivalent to an AND operation. For example, "name="music",description="\*"" is interpreted as the condition "name="music"" AND "description="\*"". Optional as well as REQUIRED schema elements can be included in the *AppListingFilter*.

To identify an element in the XML hierarchy, the filter should use the shortest path in the hierarchy, which uniquely identifies the element, according to the following Extended Backus-Naur Form (EBNF):

element = [ { parent-element , "@" } ] , child-element;

The symbol "@" hereby acts as the delimiter between parent and child elements.

Valid examples are given below:

- "\*" (no filtering applied)
- "protocolId="VNC"" (filter for VNC applications)
- "protocolId="RTP"" (filter for RTP endpoints)
- "protocolId="BTA2DP"" (filter for Bluetooth A2DP endpoints)
- "protocolId="BTHFP"" (filter for Bluetooth HFP endpoints)
- "protocolId="DAP"" (filter for DAP endpoints)
- "protocolId="CDB"" (filter for CDB endpoints)
- "protocolId="WFD"" (filter for WFD applications)
- "protocolId="VNC",appCategory="0xF0000001"" (filter for VNC Server endpoint)
- "protocolId="RTP",appCategory="0xF0000001"" (filter for RTP Server endpoint)
- "protocolId="RTP",appCategory="0xF0000002"" (filter for RTP Client endpoint)
- "protocolId="DAP",appCategory="0xF0000001"" (filter for DAP Server endpoint)
- "protocolId="CDB",appCategory="0xF0000000"" (filter for CDB Endpoint)
- "appID="appID\_value"" (filter for specific application with respective application identifier; *appID\_value* shall be replaced with the application identifier value as provided in previous UPnP app listings or UPnP GENA events.)

The MirrorLink Server shall support above *AppListingFilter* examples, where *protocolId* may also have other allowed values. The MirrorLink Server may ignore parts of more complex *AppListingFilter* values by removing non-supported filter elements or combinations of them.

E.g. a MirrorLink Server may simplify the *AppListingFilter*:

"protocolId="VNC",name="music""

to

"protocolId="VNC"".

The values of schema elements and attributes specified in *AppListingFilter* are not considered to be case-sensitive for purposes of matching. For example, an AppListingFilter equal to "name="music"" will return listings of applications which have "Music", "mUSic" or "music" in their names.

MirrorLink 1.3 Clients shall not use spaces or other white spaces within the *AppListingFilter*, unless spaces are added purposely to the XML element's value between the quotation marks, like

"name="This OEM",nonRestricted="EU""

For backward compatibility, MirrorLink 1.3 Servers shall ignore (i.e. trim) any of these unintended white spaces.

## <span id="page-33-0"></span>5.4 Example Values of AppCertFilter

The *GetCertifiedApplicationsList* action returns a list of application that are certified with respect to the parameter specified in the *AppCertFilter*.

*AppCertFilter* is composed of a comma-separated list of *A\_ARG\_TYPE\_AppCertificateInfo* schema elements, attributes and their values. For clarification, the commas in the filter expression are equivalent to an AND operation. In case all comma-separated elements within the filter expression belong to the same parent, then all given conditions shall apply for the same parent instance, in case multiple instances exist. The MirrorLink Server shall apply the *AppCertFilter* only to the *entity* elements.

Optional as well as REQUIRED schema elements can be included in the *AppCertFilter*. To identify an element in the XML hierarchy, the filter should use the shortest path in the hierarchy, which uniquely identifies the element, according to the following Extended Backus-Naur Form (EBNF):

element = [ { parent-element , "@" } ] , child-element;

The symbol "@" hereby acts as the delimiter between parent and child elements.

Valid examples are given below:

- An *AppCertFilter* set to "\*" returns all applications, which are base or drive certified for at least one locale.
- An *AppCertFilter* set to "restricted="EU"" returns all applications, which are drive-certified for EU.
- An *AppCertFilter* set to "name="CCC"" returns all applications, which are CCC base or drive certified.
- An *AppCertFilter* set to "name="OEM-A"" returns all applications, which are member base or drive certified by OEM-A.
- An *AppCertFilter* set to "name="CCC", restricted="EU"" returns all applications, which are CCC drive-certified for EU.
- An *AppCertFilter* set to "name="CCC", restricted="USA"" returns all applications, which are CCC drive-certified for USA.
- An *AppCertFilter* set to "name="CCC", restricted="JPN"" returns all applications, which are CCC drive-certified for Japan.
- An *AppCertFilter* set to "name="CCC", nonRestricted="EU"" returns all applications, which are CCC base-certified for EU.
- An *AppCertFilter* set to "name="OEM-A",restricted="EU",target="*xyz*"" returns all applications, which are drive-certified for EU by OEM-A CCC base-certified for EU, containing the target *xyz*. Use of *targetList* is only allowed for member-certified applications.

The MirrorLink Server shall support above *AppCertFilter* examples, where *name*, *restricted* and *nonRestricted* may also have other allowed values. The MirrorLink Server may ignore parts of more complex *AppCertFilter* values by removing non-supported filter elements or combinations of them.

The default value of *AppCertFilter* shall be set equal to "\*".

The values of schema elements and attributes specified in *AppCertFilter* are not considered to be case-sensitive for purposes of matching.

MirrorLink 1.3 Clients shall not use spaces or other white spaces within the *AppCertFilter*, unless spaces are added purposely to the XML element's value between the quotation marks, like

"name="This OEM",restricted="EU",target="My Target""

For backward compatibility, MirrorLink 1.3 Servers shall ignore (i.e. trim) any of these unintended white spaces.

## <span id="page-34-0"></span>5.5 Example Values of State Variables

### 5.5.1 AppStatusUpdate

The AppStatusUpdate state variable consists of a comma-separated list of appIDs identifying applications whose status has changed. Each entry in the list is of the type A\_ARG\_TYPE\_AppID.

AppStatusUpdate value will consist of a comma separated list of all application identifiers (appIDs) of applications listed in A\_ARG\_TYPE\_AppList when the event is issued by the TmApplicationServer service for the first time.

EXAMPLE: "0xef128320, 0xffff8320,0x12f128320,0x00128320".

### 5.5.2 AppListUpdate

The AppListUpdate state variable consists of a comma-separated list of appIDs identifying applications whose entries in the application list have changed. Each entry in the list is of the type A\_ARG\_TYPE\_AppID.

AppListUpdate value will consist of a comma separated list of all application identifiers (appIDs) of applications listed in A\_ARG\_TYPE\_AppList when the event is issued by the TmApplicationServer service for the first time.

EXAMPLE: "0xffff8320,0xef128320, 0x00128320".

### 5.5.3 A\_ARG\_TYPE\_AppStatus

The value of the non-evented state variable *A\_ARG\_TYPE\_AppStatus* is an XML block corresponding to a list of applications whose status updates have been requested by the control point. The following examples illustrate some possible values of A\_ARG\_TYPE\_AppStatus.

EXAMPLE 1: If the application status of a single application with AppID "App\_1" is returned.

```
<?xml version="1.0" encoding="UTF-8"?> 
<appStatusList> 
     <appStatus> 
          <appID>0x01</appID> 
          <status> 
              <profileID>2</profileID> 
              <statusType>Foreground</statusType> 
          </status> 
     </appStatus> 
</appStatusList>
```
EXAMPLE 2: If the application status of multiple applications is returned, for example when AppID is set equal to "\*" during invocation of the GetApplicationStatus action.

```
<?xml version="1.0" encoding="UTF-8"?> 
<appStatusList> 
     <appStatus> 
         <appID>0x01</appID> 
         <status> 
              <profileID>2</profileID> 
              <statusType>Foreground</statusType> 
         </status> 
     </appStatus> 
     <appStatus> 
         <appID>0x02</appID> 
          <status> 
              <profileID>2</profileID> 
              <statusType>Background</statusType> 
          </status> 
          <status> 
              <profileID>3</profileID> 
              <statusType>Foreground</statusType> 
          </status> 
     </appStatus> 
     <appStatus> 
         <appID>0x03</appID> 
          <status> 
              <profileID>2</profileID> 
              <statusType>Notrunning</statusType>
```
<span id="page-35-0"></span> </status> </appStatus> </appStatusList>

### 5.5.4 A\_ARG\_TYPE\_AppList

The value of the non-evented state variable *A\_ARG\_TYPE\_AppList* is an XML block which lists all the applications which can be remotely controlled by this service. It is returned in response to a *GetApplicationList* action.

```
<?xml version="1.0" encoding="UTF-8"?> 
<appList xml:id="mlServerAppList"> 
     <app> 
          <appID>0x5678</appID> 
          <name>Navigation</name> 
          <providerName>Nokia</providerName> 
          <providerURL>http://www.nokia.com/maps</providerURL> 
          <description>Mobile Navigation Application</description> 
          <iconList> 
              <icon> 
                   <mimetype>image/png</mimetype> 
                   <width>40</width> 
                   <height>60</height> 
                  <depth>24</depth> 
                  <url>/icons/icon5678.png</url> 
              </icon> 
          </iconList> 
          <remotingInfo> 
              <protocolID>VNC</protocolID> 
          </remotingInfo> 
          <appCertificateURL> 
              http://192.168.100.1/navApp.cert 
          </appCertificateURL> 
          <appInfo> 
              <appCategory>0x00050000</appCategory> 
              <trustLevel>0x0080</trustLevel> 
          </appInfo> 
          <displayInfo> 
              <contentCategory>0x00010028</contentCategory> 
              <trustLevel>0x0080</trustLevel> 
          </displayInfo> 
          <audioInfo> 
              <audioType>application</audioType> 
              <contentCategory>0x02</contentCategory> 
              <trustLevel>0x0080</trustLevel> 
         </audioInfo> 
     </app> 
     <app> 
          <appID>0x01</appID> 
          <name>RockScout</name> 
         <description>Music Player</description> 
         <iconList> 
              <icon> 
                   <mimetype>image/png</mimetype> 
                  <width>128</width> 
                  <height>128</height> 
                   <depth>24</depth> 
                   <url>/icons/icon01.png</url> 
              </icon> 
          </iconList> 
          <remotingInfo> 
              <protocolID>VNC</protocolID> 
          </remotingInfo> 
          <appCertificateURL> 
              http://192.168.100.1/app01.cert 
          </appCertificateURL> 
          <appInfo> 
              <appCategory>0x00030001</appCategory> 
              <trustLevel>0x0080</trustLevel> 
          </appInfo> 
          <displayInfo> 
              <contentCategory>0x00010020</contentCategory> 
              <trustLevel>0x0080</trustLevel> 
          </displayInfo> 
          <audioInfo> 
              <audioType>application</audioType> 
              <contentCategory>0x00000002</contentCategory>
```

```
 <trustLevel>0x0080</trustLevel> 
     </audioInfo> 
 </app> 
 <app> 
     <appID>0x02</appID> 
     <name>Spotify</name> 
     <variant>0x01</variant> 
     <description>Spotify for RockScout</description> 
     <iconList> 
          <icon> 
              <mimetype>image/png</mimetype> 
              <width>128</width> 
              <height>128</height> 
              <depth>24</depth> 
              <url>/icons/icon02.png</url> 
         </icon> 
     </iconList> 
     <remotingInfo> 
         <protocolID>VNC</protocolID> 
     </remotingInfo> 
     <appCertificateURL> 
         http://192.168.100.1/app02.cert 
     </appCertificateURL> 
     <appInfo> 
         <appCategory>0x00030002</appCategory> 
         <trustLevel>0x0080</trustLevel> 
     </appInfo> 
     <displayInfo> 
         <contentCategory>0x00010020</contentCategory> 
         <trustLevel>0x0080</trustLevel> 
     </displayInfo> 
     <audioInfo> 
         <audioType>application</audioType> 
         <contentCategory>0x00000002</contentCategory> 
         <trustLevel>0x0080</trustLevel> 
     </audioInfo> 
 </app> 
 <app> 
     <appID>0x9012</appID> 
     <name>RTP Server</name> 
     <providerName>Nokia</providerName> 
     <providerURL>http://www.nokia.com</providerURL> 
     <description>RTP Audio Server</description> 
     <remotingInfo> 
          <protocolID>RTP</protocolID> 
          <format>99</format> 
         <direction>out</direction> 
     </remotingInfo> 
     <appInfo> 
          <appCategory>0xF0000001</appCategory> 
         <trustLevel>0x0080</trustLevel> 
     </appInfo> 
     <audioInfo> 
          <audioType>application</audioType> 
          <contentCategory>0x02</contentCategory> 
     </audioInfo> 
     <resourceStatus>free</resourceStatus> 
 </app> 
 <app> 
     <appID>0x9013</appID> 
     <name>Bluetooth A2DP</name> 
     <description>Bluetooth A2DP Audio Server</description> 
     <remotingInfo> 
          <protocolID>BTA2DP</protocolID> 
         <direction>out</direction> 
     </remotingInfo> 
     <audioInfo> 
         <audioType>application</audioType> 
          <contentCategory>0x02</contentCategory> 
     </audioInfo> 
     <resourceStatus>free</resourceStatus> 
 </app> 
 <app> 
     <appID>0x9014</appID> 
     <name>Bluetooth HFP</name> 
     <description>Bluetooth HFP Audio </description> 
     <remotingInfo> 
         <protocolID>BTHFP</protocolID>
```

```
 <direction>bi</direction> 
     </remotingInfo> 
     <audioInfo> 
         <audioType>phone</audioType> 
          <contentCategory>0x01</contentCategory> 
     </audioInfo> 
    <resourceStatus>busy</resourceStatus>
 </app> 
 <app> 
     <appID>0x8011</appID> 
     <name>CDB</name> 
     <providerName>Nokia</providerName> 
     <description>CDB Server Endpoint</description> 
     <remotingInfo> 
         <protocolID>CDB</protocolID> 
         <format>1.1</format> 
     </remotingInfo> 
 </app> 
 <app> 
     <appID>0x9016</appID> 
     <name>Device Attestation</name> 
     <remotingInfo> 
          <protocolID>DAP</protocolID> 
         <format>1.1</format> 
     </remotingInfo> 
 </app> 
 <Signature Id= "AppListSignature" 
 xmlns="http://www.w3.org/2000/09/xmldsig#"> 
     <SignedInfo> 
          <CanonicalizationMethod 
         Algorithm="http://www.w3.org/2006/12/xml-c14n11"/> 
          <SignatureMethod Algorithm= 
          "http://www.w3.org/2000/09/xmldsig#rsa-sha1"/> 
          <Reference URI="#mlServerAppList"> 
              <Transforms> 
                  <Transform Algorithm= 
                   "http://www.w3.org/2006/12/xml-c14n11"/> 
              </Transforms> 
              <DigestMethod Algorithm= 
              "http://www.w3.org/2000/09/xmldsig#sha1"/> 
              <DigestValue> 
                  dGhpcyBpcyBub3QgYSB 
                  zaWduYXR1cmUK... 
              </DigestValue> 
          </Reference> 
     </SignedInfo> 
     <SignatureValue>...</SignatureValue> 
 </Signature>
```

```
</appList>
```
## 5.5.5 A\_ARG\_TYPE\_AppCertificateInfo

The value of the non-evented state variable *A\_ARG\_TYPE\_AppCertificateInfo* is an XML block which provides detailed information about the certification status of an application. It is returned in response to a *GetApplicationCertificateInfo* action. The following shows an example XML block of a global CCC drive-certified application.

NOTE: The XML block has been edited. Therefore, the shown *DigestValue* is not correct. The *SignatureValue* has been shortened for readability purpose.

```
<?xml version="1.0" encoding="UTF-8"?> 
<certification xml:id="mlAppCertificate"> 
  <appID>0x00000001</appID> 
  <nonce>ODYxMjAwNTgwMDYxOTQxMDkxMzM=</nonce> 
  <appUUID>uuid:2fac1234-31f8-11b4-a222-08002b34cff3</appUUID> 
  <entity> 
   <name>CCC</name> 
   <targetList> 
    <target></target> 
   </targetList> 
   <restricted> 
   EU,EPE,RUS,CAN,USA,BRA,AMERICA,AUS,KOR,JPN,CHN,HKG,TPE,IND,APAC,AFRICA,WORLD 
   </restricted> 
   <nonRestricted> 
   EU,EPE,RUS,CAN,USA,BRA,AMERICA,AUS,KOR,JPN,CHN,HKG,TPE,IND,APAC,AFRICA,WORLD
```

```
 </nonRestricted> 
   <serviceList> 
   <service></service> 
   </serviceList> 
  </entity> 
  <properties></properties> 
  <Signature xmlns="http://www.w3.org/2000/09/xmldsig#"> 
   <SignedInfo xmlns="http://www.w3.org/2000/09/xmldsig#"> 
    <CanonicalizationMethod Algorithm="http://www.w3.org/2006/12/xml-c14n11"> 
    </CanonicalizationMethod> 
    <SignatureMethod Algorithm="http://www.w3.org/2000/09/xmldsig#rsa-sha1"> 
    </SignatureMethod> 
    <Reference URI="#mlAppCertificate"> 
     <Transforms> 
      <Transform Algorithm="http://www.w3.org/2000/09/xmldsig#enveloped-signature"> 
      </Transform> 
      <Transform Algorithm="http://www.w3.org/2006/12/xml-c14n11"> 
      </Transform> 
     </Transforms> 
     <DigestMethod Algorithm="http://www.w3.org/2000/09/xmldsig#sha1"></DigestMethod> 
     <DigestValue>UbIydFNXUsd89UB+0YpOjy1BUsM=</DigestValue> 
    </Reference> 
   </SignedInfo> 
   <SignatureValue>czTZkj35iKl5+FJH3MMd68uAuF[…]OUw==</SignatureValue> 
  </Signature> 
</certification>
```
## 5.6 XML Signature Minimum Set

The MirrorLink Server shall sign the ARG\_TYPE\_AppListe XML.

The MirrorLink Server shall sign the ARG\_TYPE\_AppCertificateInfo XML.

Signatures shall follow W3C's recommendation on XML signing, as specified in [[3](#page-5-0)]. The W3C recommendation contains many optional elements for handling the different aspects of the XML signing. In order to reduce the complexity, the following requirements shall be followed for MirrorLink Server and Client devices:

- The **Reference URI** shall not be outside document. It shall refer to the  $\langle \text{appList}\rangle$  element, which is the parent of the <ds:Signature> element, for the UPnP Application List description. It shall refer to the <certificate> element, which is the parent of the <ds:Signature> element, for the UPnP Application Certification Information description. When the URI attribute is omitted, empty or of an unknown format for the MirrorLink Client to recognize, the MirrorLink Client shall refer to the element listed above.
- MirrorLink Server shall not use XPath or XSLT **XML transformations.**
- The MirrorLink Server shall use **Canonical method** XML version 1.0 (xml-c14n) or 1.1 (xml-c14n11); Canonical XML version 2.0 or later shall not be used.
- The MirrorLink Server shall use SHA-1 **digest method**; other digest methods shall not be used.
- The MirrorLink Server shall use RSA-SHA1 **signature method**; other signature methods, like HMAC-SHA1 or DSA-SHA1, shall not be used.
- The MirrorLink Client shall not use the **KeyInfo** element to identify a public key to verify the signature; it shall use the applicationPublicKey element obtained from the DAP attestationResponse, for the TerminalMode:UPnP-Server component instead.

## 5.7 Handling of Applications Available via Home Screen Application

A Home Screen application identifies a MirrorLink application, which provides a Home Screen experience, i.e. it allows the consumer to see a list of installed (certified) applications, and allows to launch them. More details are specified in [\[4](#page-5-0)].

#### <span id="page-39-0"></span>**Classic MirrorLink Mode**

 In Classic MirrorLink Mode, the MirrorLink Server may provide and advertise a legacy Home Screen application (*application category* "0x00010001"), which should be CCC or Member-drive certified for the connected MirrorLink Client. It's *resourceStatus* shall be set to "free". Applications, which are made available via the legacy Home Screen application, may be advertised with the *resourceStatus* set to "NA". All other applications shall be advertised with the *resourceStatus* set to "free".

 A MirrorLink Client may exclude listing applications, which have been advertised with *resourceStatus* "NA" from the MirrorLink Server. It shall list applications, which have been advertised with *resourceStatus* "free" from the MirrorLink Server.

 The MirrorLink Client may automatically launch a legacy Home Screen application, whenever a MirrorLink session is established. The MirrorLink Client shall not automatically launch a non-drive certified Home Screen application, while in drive-mode. The MirrorLink Client may automatically launch a non-base certified Home Screen application, while in Park Mode.

 In Classic MirrorLink Mode, a MirrorLink Server shall not advertise an Immersive Home Screen application (*application category* "0x00010006").

#### **Immersive MirrorLink Mode**

 In Immersive MirrorLink Mode, the MirrorLink Server shall provide and advertise an Immersive Home Screen application (*application category* "0x00010006"), which shall be CCC or Member-drive certified for the connected MirrorLink Client. It's *resourceStatus* shall be set to "free". All other remote user interface applications shall be advertised with the *resourceStatus* set to "NA".

 In Immersive MirrorLink Mode, a MirrorLink Server shall not advertise a Legacy Home Screen application (*application category* "0x00010001").

 A MirrorLink Client shall not list applications, which have been advertised with *resourceStatus* "NA" from the MirrorLink Server. It shall list applications, which have been advertised with *resourceStatus* "free" from the MirrorLink Server.

 The MirrorLink Client shall automatically launch the Immersive Home Screen application, whenever a MirrorLink session is established. In case there are multiple Immersive Home Screen appications listed, it is MirrorLink Client dependent, which one will be automatically launched.

## 5.8 Handling of Application Status Change

Within a MirrorLink session, applications may change their application status dependent on the user operation. New application may come into the foreground, while other applications are moving into the background or are terminating. The MirrorLink Server shall provide notifications of all changes to the MirrorLink Client via the evented *AppStatusUpdate* status variable.

Changing the current foreground applications, e.g. by terminating or moving the current foreground application to the background, may expose uncertified content. In addition to the UPnP *AppStatusUpdate* event, the MirrorLink Server shall additionally update the respective context information, in case the application's user interface is currently projected to the MirrorLink Client, e.g. via VNC or WFD. The MirrorLink Client shall send framebuffer blocking notifications, if the provided application context is not allowed. The MirrorLink Server shall respond to these blocking notification. Details are specified in the respective VNC or WFD specification.

## 5.9 Handling of different Protocol IDs

The MirrorLink Server shall make all remote user-interface application available via all supported remote protocols, i.e VNC over Wi-Fi, VNC over USB, HSML, WFD and potentially other remote framebuffer transport mechanisms. i.e. an application available via VNC over USB shall be available via WFD as well.

NOTE: This requirement does not apply to UI-less applications, e.g. a stand-alone VNC Server.

<span id="page-40-0"></span>The protocol ID in the UPnP application listing and in the URI returned from the UPnP application launch action, shall reflect the framebuffer transport as selected for the MirrorLink session. Protocol identifier of non-remote framebuffer protocols (e.g. CDB, DAP, or RTP), shall not depend on the selected remote framebuffer protocol.

The List of available protocol identifier is defined in [Table 4-4.](#page-12-0)

The MirrorLink Server shall advertise all user-interface applications using the selected remote protocol identifier, as defined in the MirrorLink Core specification. The MirrorLink Server shall update its application listing, if the MirrorLink session switches to another framebuffer transport.

## 6 XSD Schema

## 6.1 A\_ARG\_TYPE\_AppStatus XSD Schema

```
<?xml version="1.0" encoding="UTF-8"?> 
<xs:schema xmlns="urn:schemas-upnp-org:tmapplicationserver:appstatus-1-0" 
xmlns:xs="http://www.w3.org/2001/XMLSchema" elementFormDefault="qualified" 
attributeFormDefault="unqualified" id="appstatus"> 
<xs:element name="appStatusList"> 
  <xs:complexType> 
   <xs:sequence> 
    <xs:element name="appStatus" minOccurs="1" maxOccurs="unbounded"> 
     <xs:complexType> 
      <xs:sequence maxOccurs="unbounded"> 
       <xs:element name="appID"> 
        <xs:simpleType> 
         <xs:restriction base="xs:string"> 
          <xs:pattern value="0[Xx][A-Fa-f0-9]{1,8}"/> 
         </xs:restriction> 
        </xs:simpleType> 
       </xs:element> 
       <xs:element name="status" minOccurs="1" maxOccurs="unbounded"> 
        <xs:complexType> 
         <xs:sequence> 
          <xs:element name="profileID"> 
           <xs:simpleType> 
             <xs:restriction base="xs:nonNegativeInteger"> 
              <xs:minInclusive value="0"/> 
             </xs:restriction> 
           </xs:simpleType> 
          </xs:element> 
          <xs:element name="statusType"> 
           <xs:simpleType> 
             <xs:restriction base="xs:string"> 
              <xs:enumeration value="Foreground"/> 
              <xs:enumeration value="Background"/> 
              <xs:enumeration value="Notrunning"/> 
             </xs:restriction> 
           </xs:simpleType> 
          </xs:element> 
          <xs:any namespace="##any" minOccurs="0" maxOccurs="unbounded" processContents="lax"/> 
         </xs:sequence> 
         <xs:anyAttribute namespace="##any" processContents="lax"/> 
        </xs:complexType> 
       </xs:element> 
       <xs:any namespace="##other" minOccurs="0" maxOccurs="unbounded" processContents="lax"/> 
      </xs:sequence> 
      <xs:anyAttribute namespace="##any" processContents="lax"/> 
     </xs:complexType> 
    </xs:element> 
    <xs:any namespace="##other" minOccurs="0" maxOccurs="unbounded" processContents="lax"/> 
   </xs:sequence> 
   <xs:anyAttribute namespace="##any" processContents="lax"/> 
  </xs:complexType> 
</xs:element> 
</xs:schema>
```
## <span id="page-41-0"></span>6.2 A ARG TYPE AppList XSD Schema

```
<?xml version="1.0" encoding="UTF-8"?> 
<xs:schema xmlns="urn:schemas-upnp-org:tmapplicationserver:applist-1-0" 
xmlns:xs="http://www.w3.org/2001/XMLSchema" xmlns:ds="http://www.w3.org/2000/09/xmldsig#" 
elementFormDefault="qualified" attributeFormDefault="unqualified" id="applist"> 
<xs:import namespace="http://www.w3.org/2000/09/xmldsig#" 
schemaLocation="http://www.w3.org/TR/2002/REC-xmldsig-core-20020212/xmldsig-core-schema.xsd"/> 
<xs:element name="appList"> 
  <xs:complexType> 
   <xs:sequence minOccurs="1" maxOccurs="1"> 
    <xs:element name="app" minOccurs="0" maxOccurs="unbounded"> 
     <xs:complexType> 
      <xs:sequence> 
       <xs:element name="appID" minOccurs="1" maxOccurs="1"> 
        <xs:simpleType> 
         <xs:restriction base="xs:string"> 
          <xs:pattern value="0[Xx][A-Fa-f0-9]{1,8}"/> 
         </xs:restriction> 
        </xs:simpleType> 
       </xs:element> 
       <xs:element name="name" type="xs:string" minOccurs="1"/> 
       <xs:element name="variant" type="xs:string" minOccurs="0"/> 
       <xs:element name="providerName" type="xs:string" minOccurs="0"/> 
       <xs:element name="providerURL" type="xs:string" minOccurs="0"/> 
       <xs:element name="description" type="xs:string" minOccurs="0"/> 
       <xs:element name="iconList" minOccurs="0"> 
        <xs:complexType> 
         <xs:sequence maxOccurs="unbounded"> 
          <xs:element name="icon"> 
           <xs:complexType> 
            <xs:sequence> 
             <xs:element name="mimetype" type="xs:string" minOccurs="1" maxOccurs="1"/> 
             <xs:element name="width" type="xs:positiveInteger" minOccurs="1" maxOccurs="1"/> 
             <xs:element name="height" type="xs:positiveInteger" minOccurs="1" maxOccurs="1"/> 
             <xs:element name="depth" type="xs:positiveInteger" minOccurs="1" maxOccurs="1"/> 
 <xs:element name="url" type="xs:string" minOccurs="1" maxOccurs="1"/> 
 <xs:any namespace="##any" minOccurs="0" maxOccurs="unbounded" processContents="lax"/> 
            </xs:sequence> 
            <xs:anyAttribute namespace="##any" processContents="lax"/> 
           </xs:complexType> 
          </xs:element> 
          <xs:any namespace="##other" minOccurs="0" maxOccurs="unbounded" processContents="lax"/> 
         </xs:sequence> 
         <xs:anyAttribute namespace="##any" processContents="lax"/> 
        </xs:complexType> 
       </xs:element> 
       <xs:element name="allowedProfileIDs" type="xs:string" minOccurs="0"/> 
       <xs:element name="remotingInfo" minOccurs="1" maxOccurs="1"> 
        <xs:complexType> 
         <xs:sequence> 
          <xs:element name="protocolID" minOccurs="1" maxOccurs="1"> 
           <xs:simpleType> 
            <xs:restriction base="xs:string"> 
             <xs:pattern value="(VNC|RTP|BTA2DP|BTHFP|DAP|CDB|NONE|WFD|.*-.*)"/> 
            </xs:restriction> 
           </xs:simpleType> 
          </xs:element> 
          <xs:element name="format" type="xs:string" minOccurs="0" maxOccurs="1"/> 
          <xs:element name="direction" minOccurs="0" maxOccurs="1" default="out"> 
           <xs:simpleType> 
            <xs:restriction base="xs:string"> 
             <xs:enumeration value="out"/> 
             <xs:enumeration value="in"/> 
             <xs:enumeration value="bi"/> 
            </xs:restriction> 
           </xs:simpleType> 
          </xs:element> 
 <xs:element name="audioIPL" type="xs:positiveInteger" minOccurs="0" default="4800"/> 
 <xs:element name="audioMPL" type="xs:positiveInteger" minOccurs="0" default="9600"/> 
          <xs:any namespace="##any" minOccurs="0" maxOccurs="unbounded" processContents="lax"/> 
         </xs:sequence> 
         <xs:anyAttribute namespace="##any" processContents="lax"/> 
        </xs:complexType> 
       </xs:element> 
       <xs:element name="appCertificateURL" type="xs:string" minOccurs="0"/> 
       <xs:element name="appInfo" minOccurs="0">
```

```
 <xs:complexType> 
   <xs:sequence> 
    <xs:element name="appCategory" minOccurs="0" default="0x00000000"> 
     <xs:simpleType> 
      <xs:restriction base="xs:string"> 
       <xs:pattern value="0[Xx][A-Fa-f0-9]{1,8}"/> 
      </xs:restriction> 
    </xs:simpleType> 
    </xs:element> 
    <xs:element name="trustLevel" minOccurs="0" default="0x0000"> 
     <xs:simpleType> 
      <xs:restriction base="xs:string"> 
       <xs:pattern value="0[Xx][A-Fa-f0-9]{1,4}"/> 
      </xs:restriction> 
     </xs:simpleType> 
    </xs:element> 
    <xs:any namespace="##any" minOccurs="0" maxOccurs="unbounded" processContents="lax"/> 
   </xs:sequence> 
   <xs:anyAttribute namespace="##any" processContents="lax"/> 
 </xs:complexType> 
 </xs:element> 
 <xs:element name="displayInfo" minOccurs="0"> 
  <xs:complexType> 
   <xs:sequence> 
    <xs:element name="contentCategory" minOccurs="0" default="0x00000000"> 
     <xs:simpleType> 
      <xs:restriction base="xs:string"> 
       <xs:pattern value="0[Xx][A-Fa-f0-9]{1,8}"/> 
      </xs:restriction> 
    </xs:simpleType> 
    </xs:element> 
    <xs:element name="contentRules" type="xs:string" minOccurs="0"/> 
    <xs:element name="orientation" type="xs:string" minOccurs="0"/> 
    <xs:element name="trustLevel" minOccurs="0" default="0x0000"> 
     <xs:simpleType> 
      <xs:restriction base="xs:string"> 
       <xs:pattern value="0[Xx][A-Fa-f0-9]{1,4}"/> 
      </xs:restriction> 
    </xs:simpleType> 
    </xs:element> 
    <xs:any namespace="##any" minOccurs="0" maxOccurs="unbounded" processContents="lax"/> 
   </xs:sequence> 
  <xs:anyAttribute namespace="##any" processContents="lax"/> 
  </xs:complexType> 
 </xs:element> 
 <xs:element name="audioInfo" minOccurs="0"> 
  <xs:complexType> 
   <xs:sequence> 
    <xs:element name="audioType" minOccurs="1"> 
     <xs:simpleType> 
      <xs:restriction base="xs:string"> 
       <xs:enumeration value="phone"/> 
       <xs:enumeration value="application"/> 
       <xs:enumeration value="all"/> 
       <xs:enumeration value="none"/> 
      </xs:restriction> 
     </xs:simpleType> 
    </xs:element> 
    <xs:element name="contentCategory" minOccurs="1"> 
    <xs:simpleType> 
      <xs:restriction base="xs:string"> 
       <xs:pattern value="0[Xx][A-Fa-f0-9]{1,8}"/> 
      </xs:restriction> 
    </xs:simpleType> 
    </xs:element> 
    <xs:element name="contentRules" type="xs:string" minOccurs="0"/> 
    <xs:element name="trustLevel" minOccurs="0" default="0x0000"> 
    <xs:simpleType> 
      <xs:restriction base="xs:string"> 
       <xs:pattern value="0[Xx][A-Fa-f0-9]{1,4}"/> 
      </xs:restriction> 
     </xs:simpleType> 
    </xs:element> 
    <xs:any namespace="##any" minOccurs="0" maxOccurs="unbounded" processContents="lax"/> 
   </xs:sequence> 
   <xs:anyAttribute namespace="##any" processContents="lax"/> 
  </xs:complexType> 
 </xs:element>
```

```
 <xs:element name="resourceStatus" minOccurs="0" default="free"> 
        <xs:simpleType> 
         <xs:restriction base="xs:string"> 
          <xs:enumeration value="free"/> 
          <xs:enumeration value="busy"/> 
          <xs:enumeration value="NA"/> 
         </xs:restriction> 
        </xs:simpleType> 
       </xs:element> 
       <xs:any namespace="##any" minOccurs="0" maxOccurs="unbounded" processContents="lax"/> 
      </xs:sequence> 
      <xs:anyAttribute namespace="##any" processContents="lax"/> 
     </xs:complexType> 
    </xs:element> 
    <xs:element ref="ds:Signature" minOccurs="1"/> 
    <xs:any namespace="##any" minOccurs="0" maxOccurs="unbounded" processContents="lax"/> 
   </xs:sequence> 
   <xs:anyAttribute namespace="##any" processContents="lax"/> 
  </xs:complexType> 
</xs:element> 
</xs:schema>
```
## 6.3 A ARG TYPE AppCertificateInfo XSD Schema

```
<?xml version="1.0" encoding="UTF-8"?> 
<xs:schema xmlns="urn:schemas-upnp-org:tmapplicationserver:appstatus-1-0" 
xmlns:xs="http://www.w3.org/2001/XMLSchema" 
xmlns:ds="http://www.w3.org/2000/09/xmldsig#" 
elementFormDefault="qualified" attributeFormDefault="unqualified" id=" appcertifcateinfo"> 
<xs:import schemaLocation="xmldsig-core-schema.xsd" 
namespace="http://www.w3.org/2000/09/xmldsig#"/> 
<xs:element name="certification"> 
  <xs:complexType> 
   <xs:sequence> 
    <xs:element name="appID" minOccurs="1" maxOccurs="1"> 
     <xs:simpleType> 
      <xs:restriction base="xs:string"> 
       <xs:pattern value="0[Xx][A-Fa-f0-9]{1,8}"/> 
      </xs:restriction> 
     </xs:simpleType> 
    </xs:element> 
    <xs:element name="nonce" type="xs:string" minOccurs="1" maxOccurs="1"/> 
    <xs:element name="appUUID" type="xs:string" minOccurs="0" maxOccurs="1"/> 
    <xs:element name="entity" minOccurs="0" maxOccurs="unbounded"> 
     <xs:complexType> 
      <xs:sequence> 
       <xs:element name="name" type="xs:string" minOccurs="1"/> 
       <xs:element name="targetList" minOccurs="0"> 
        <xs:complexType> 
         <xs:sequence> 
          <xs:element name="target" type="xs:string" minOccurs="1" maxOccurs="unbounded"/> 
          <xs:any namespace="##other" minOccurs="0" maxOccurs="unbounded" processContents="lax"/> 
         </xs:sequence> 
         <xs:anyAttribute namespace="##any" processContents="lax"/> 
        </xs:complexType> 
       </xs:element> 
       <xs:element name="restricted" type="xs:string" minOccurs="1"/> 
       <xs:element name="nonRestricted" type="xs:string" minOccurs="1"/> 
       <xs:element name="serviceList" minOccurs="0"> 
        <xs:complexType> 
         <xs:sequence> 
          <xs:element name="service" type="xs:string" minOccurs="1" maxOccurs="unbounded"/> 
          <xs:any namespace="##other" minOccurs="0" maxOccurs="unbounded" processContents="lax"/> 
         </xs:sequence> 
         <xs:anyAttribute namespace="##any" processContents="lax"/> 
        </xs:complexType> 
       </xs:element> 
       <xs:any namespace="##any" minOccurs="0" maxOccurs="unbounded" processContents="lax"/> 
      </xs:sequence> 
      <xs:anyAttribute namespace="##any" processContents="lax"/> 
     </xs:complexType> 
    </xs:element> 
    <xs:element name="properties" minOccurs="0" type="xs:string"/> 
    <xs:element ref="ds:Signature" minOccurs="1"/> 
    <xs:any namespace="##any" minOccurs="0" maxOccurs="unbounded" processContents="lax"/> 
   </xs:sequence>
```

```
 <xs:anyAttribute namespace="##any" processContents="lax"/> 
  </xs:complexType> 
</xs:element> 
</xs:schema>
```
## 7 XML Service Description

```
<?xml version="1.0" encoding="UTF-8"?> 
<scpd xmlns="urn:schemas-upnp-org:service-1-0"> 
     <specVersion> 
          <major>1</major> 
          <minor>0</minor> 
     </specVersion> 
     <actionList> 
          <action> 
              <name>GetApplicationList</name> 
              <argumentList> 
                   <argument> 
                       <name>AppListingFilter</name> 
                       <direction>in</direction> 
                       <relatedStateVariable> 
                            A_ARG_TYPE_String
                       </relatedStateVariable> 
                   </argument> 
                   <argument> 
                       <name>ProfileID</name> 
                       <direction>in</direction> 
                       <relatedStateVariable> 
                           A_ARG_TYPE_ProfileID
                       </relatedStateVariable> 
                   </argument> 
                   <argument> 
                       <name>AppListing</name> 
                       <direction>out</direction> 
                       <relatedStateVariable> 
                            A_ARG_TYPE_AppList
                       </relatedStateVariable> 
                   </argument> 
              </argumentList> 
          </action> 
          <action> 
              <name>LaunchApplication</name> 
              <argumentList> 
                   <argument> 
                       <name>AppID</name> 
                       <direction>in</direction> 
                       <relatedStateVariable> 
                            A_ARG_TYPE_AppID
                       </relatedStateVariable> 
                   </argument> 
                   <argument> 
                       <name>ProfileID</name> 
                       <direction>in</direction> 
                       <relatedStateVariable> 
                            A_ARG_TYPE_ProfileID
                       </relatedStateVariable> 
                   </argument> 
                   <argument> 
                       <name>AppURI</name> 
                       <direction>out</direction> 
                       <relatedStateVariable> 
                            A_ARG_TYPE_URI
                       </relatedStateVariable> 
                   </argument> 
              </argumentList> 
          </action> 
          <action> 
              <name>TerminateApplication</name> 
              <argumentList> 
                   <argument> 
                       <name>AppID</name> 
                       <direction>in</direction> 
                       <relatedStateVariable> 
                            A_ARG_TYPE_AppID
                       </relatedStateVariable>
```
 </argument> <argument> <name>ProfileID</name> <direction>in</direction> <relatedStateVariable> A\_ARG\_TYPE\_ProfileID </relatedStateVariable> </argument> <argument> <name>TerminationResult</name> <direction>out</direction> <relatedStateVariable> A\_ARG\_TYPE\_Bool </relatedStateVariable> </argument> </argumentList> </action> <action> <name>GetApplicationStatus</name> <argumentList> <argument> <name>AppID</name> <direction>in</direction> <relatedStateVariable> A\_ARG\_TYPE\_AppID </relatedStateVariable> </argument> <argument> <name>AppStatus</name> <direction>out</direction> <relatedStateVariable> A\_ARG\_TYPE\_AppStatus </relatedStateVariable> </argument> </argumentList> </action> <action> <name>GetApplicationCertificateInfo</name> <argumentList> <argument> <name>AppID</name> <direction>in</direction> <relatedStateVariable> A\_ARG\_TYPE\_AppID </relatedStateVariable> </argument> <argument> <name>AppCertification</name> <direction>out</direction> <relatedStateVariable> A\_ARG\_TYPE\_AppCertificateInfo </relatedStateVariable> </argument> </argumentList> </action> <action> <name>GetCertifiedApplicationsList</name> <argumentList> <argument> <name>AppCertFilter</name> <direction>in</direction> <relatedStateVariable> A\_ARG\_TYPE\_String </relatedStateVariable> </argument> <argument> <name>ProfileID</name> <direction>in</direction> <relatedStateVariable> A\_ARG\_TYPE\_ProfileID </relatedStateVariable> </argument> <argument> <name>CertifiedAppList</name> <direction>out</direction> <relatedStateVariable> A\_ARG\_TYPE\_String </relatedStateVariable>

```
 </argument> 
          </argumentList> 
     </action> 
     <action> 
          <name>GetAppCertificationStatus</name> 
          <argumentList> 
              <argument> 
                   <name>AppID</name> 
                   <direction>in</direction> 
                   <relatedStateVariable> 
                       A_ARG_TYPE_AppID 
                   </relatedStateVariable> 
              </argument> 
              <argument> 
                   <name>AppCertFilter</name> 
                   <direction>in</direction> 
                   <relatedStateVariable> 
                       A_ARG_TYPE_String 
                   </relatedStateVariable> 
              </argument> 
              <argument> 
                   <name>ProfileID</name> 
                   <direction>in</direction> 
                   <relatedStateVariable> 
                       A_ARG_TYPE_ProfileID 
                   </relatedStateVariable> 
              </argument> 
              <argument> 
                   <name>AppCertified</name> 
                   <direction>out</direction> 
                   <relatedStateVariable> 
                       A_ARG_TYPE_Bool 
                   </relatedStateVariable> 
              </argument> 
          </argumentList> 
     </action> 
     <action> 
          <name>SetAllowedApplicationsList</name> 
          <argumentList> 
              <argument> 
                   <name>AllowedAppListNonRestricted</name> 
                   <direction>in</direction> 
                   <relatedStateVariable> 
                       A_ARG_TYPE_String 
                   </relatedStateVariable> 
              </argument> 
              <argument> 
                   <name>AllowedAppListRestricted </name> 
                   <direction>in</direction> 
                   <relatedStateVariable> 
                      A_ARG_TYPE_String 
                   </relatedStateVariable> 
              </argument> 
              <argument> 
                   <name>ProfileID</name> 
                   <direction>in</direction> 
                   <relatedStateVariable> 
                       A_ARG_TYPE_ProfileID 
                   </relatedStateVariable> 
              </argument> 
          </argumentList> 
     </action> 
 </actionList> 
 <serviceStateTable> 
     <stateVariable sendEvents="yes"> 
          <name>AppStatusUpdate</name> 
          <dataType>string</dataType> 
     </stateVariable> 
     <stateVariable sendEvents="yes"> 
          <name>AppListUpdate</name> 
          <dataType>string</dataType> 
     </stateVariable> 
     <stateVariable sendEvents="no"> 
          <name>A_ARG_TYPE_AppStatus</name> 
          <dataType>string</dataType> 
     </stateVariable> 
     <stateVariable sendEvents="no"> 
          <name>A_ARG_TYPE_AppList</name>
```

```
 <dataType>string</dataType> 
         </stateVariable> 
         <stateVariable sendEvents="no"> 
              <name>A_ARG_TYPE_AppID</name> 
              <dataType>string</dataType> 
         </stateVariable> 
         <stateVariable sendEvents="no"> 
              <name>A_ARG_TYPE_ProfileID</name> 
              <dataType>ui4</dataType> 
              <defaultValue>0</defaultValue> 
         </stateVariable> 
         <stateVariable sendEvents="no"> 
              <name>A_ARG_TYPE_URI</name> 
              <dataType>uri</dataType> 
         </stateVariable> 
         <stateVariable sendEvents="no"> 
              <name>A_ARG_TYPE_String</name> 
              <dataType>string</dataType> 
         </stateVariable> 
         <stateVariable sendEvents="no"> 
              <name>A_ARG_TYPE_Bool</name> 
              <dataType>string</dataType> 
              <defaultValue>false</defaultValue> 
              <allowedValueList> 
                  <allowedValue>false</allowedValue> 
                  <allowedValue>true</allowedValue> 
              </allowedValueList> 
         </stateVariable> 
         <stateVariable sendEvents="no"> 
              <name>A_ARG_TYPE_INT</name> 
              <dataType>ui4</dataType> 
         </stateVariable> 
         <stateVariable sendEvents="no"> 
              <name>A_ARG_TYPE_AppCertificateInfo</name> 
              <dataType>string</dataType> 
         </stateVariable> 
     </serviceStateTable> 
</scpd>
```
## <span id="page-48-0"></span>Annex A (normative): Application Context Information

## A.1 Trust Level

Trust level used in the Context Information Pseudo Encoding is given in Table A-1.

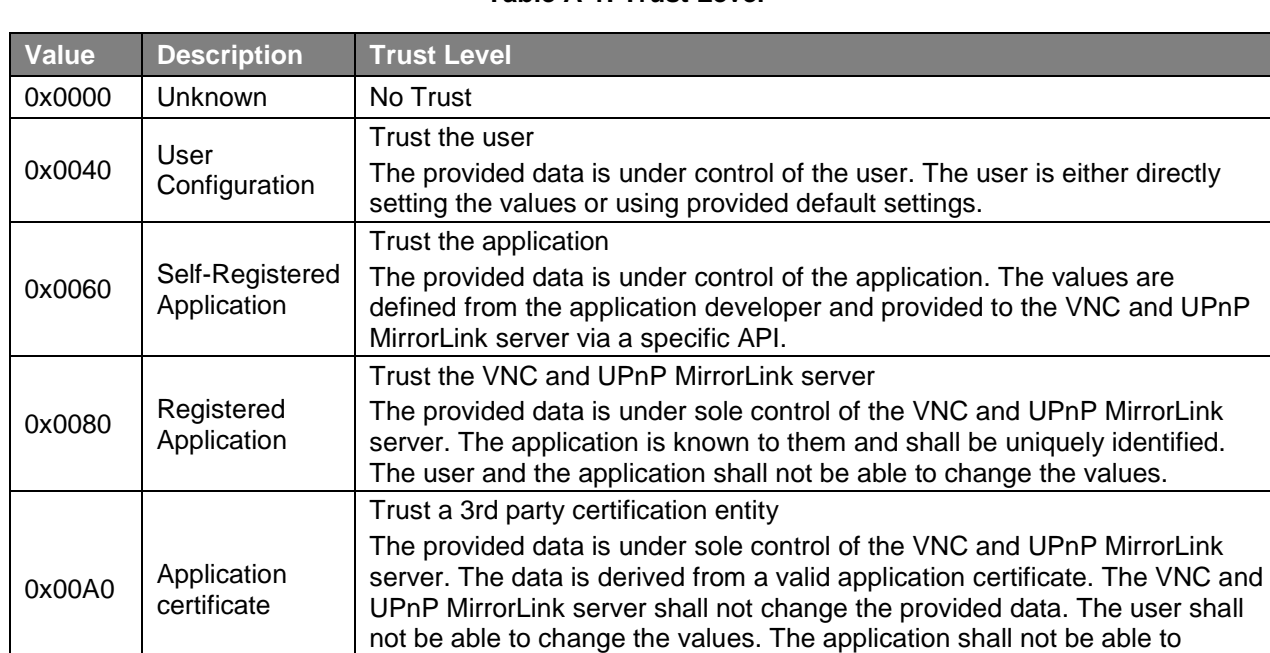

#### **Table A-1: Trust Level**

NOTE: The structure of the application certificate, the certification provider and the certification process are not subject to the present document.

change the values, other than through the MirrorLink API.

## A.2 Application Categories

The application categories and sub-categories are given in Table A-2. The table can be amended in future versions of the present document.

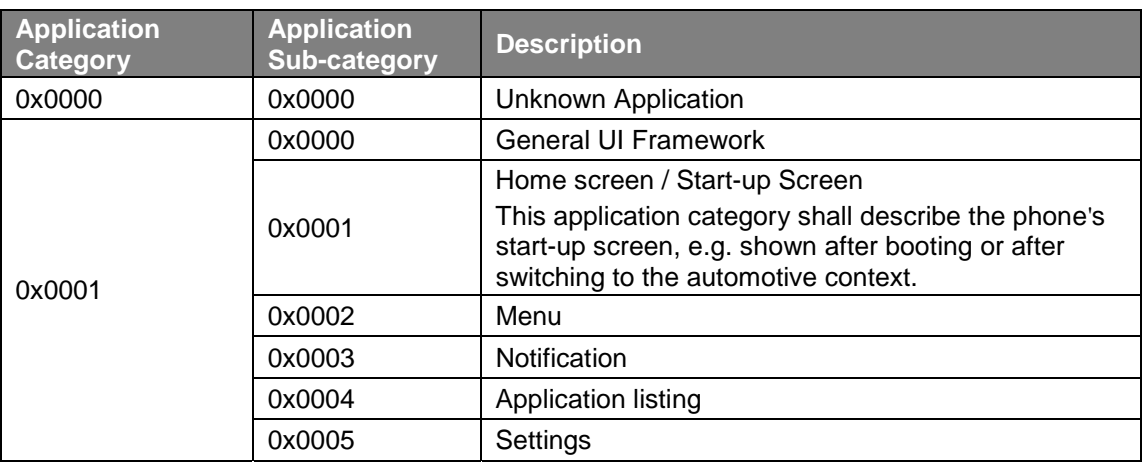

#### **Table A-2: Application Categories**

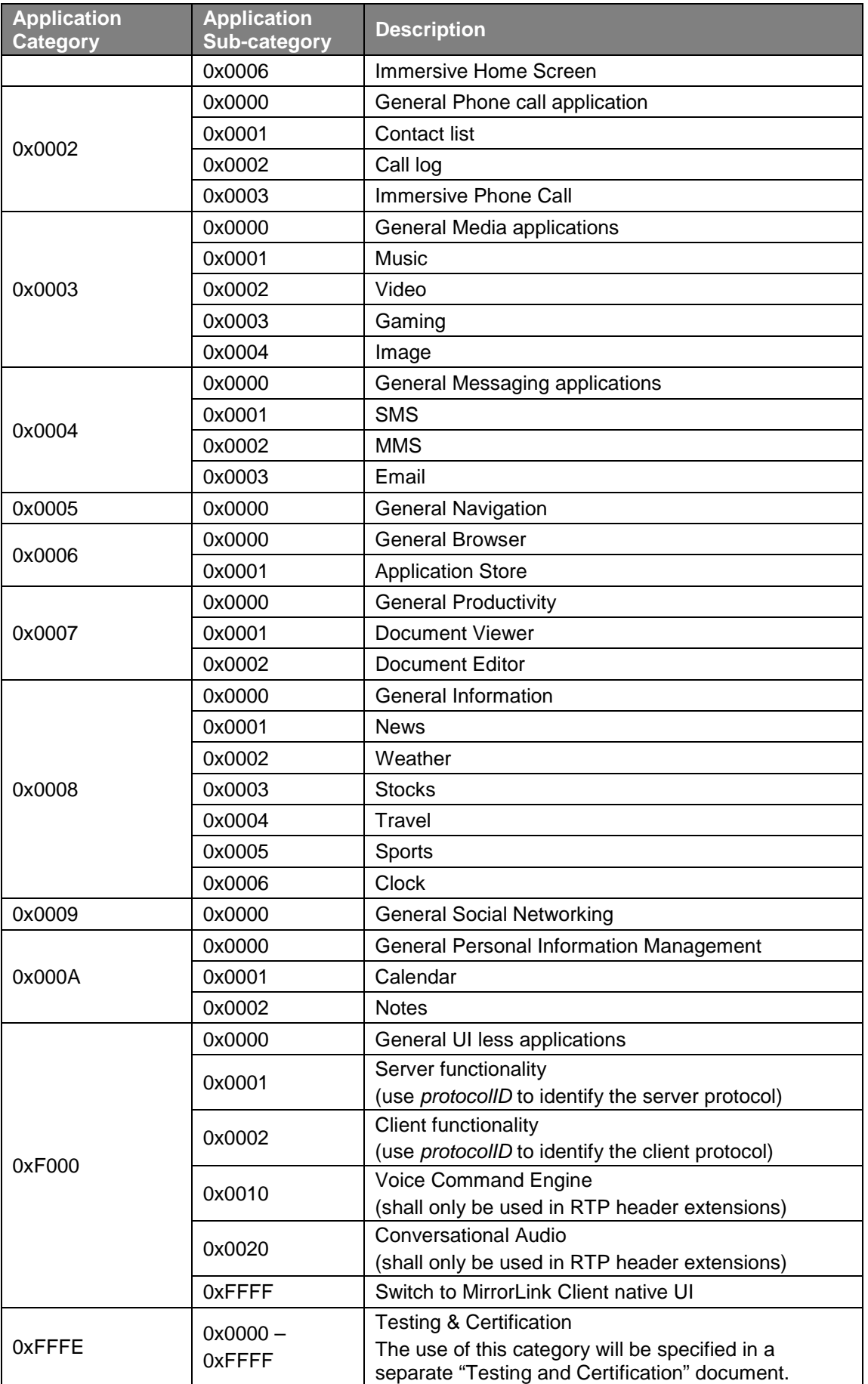

<span id="page-50-0"></span>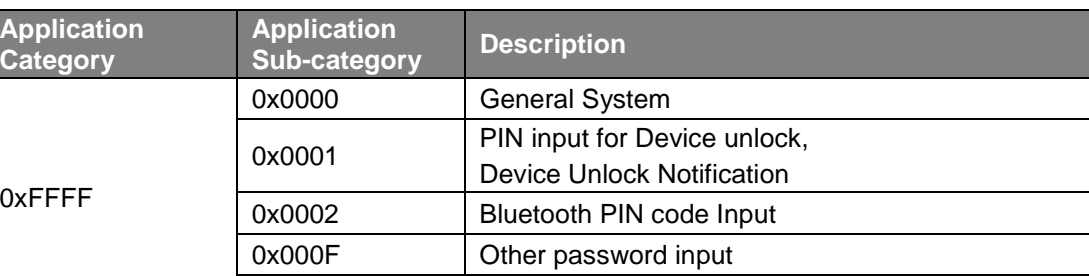

0x0010 | Voice Command Confirmation

## A.3 Content Categories

The content categories are represented as 32-bit unsigned integer values.

Table A-3 lists content categories for visual content of an application and are specified as values of the *contentCategory* child element of the *displayInfo* element in the *A\_ARG\_TYPE\_AppList* state variable for the *TmApplicationServer*:1 service.

| <b>Content Category (Bit)</b> | <b>Description</b>                                                                                 |
|-------------------------------|----------------------------------------------------------------------------------------------------|
| 0                             | Text                                                                                               |
|                               | Video                                                                                              |
| $\mathcal{P}$                 | Image                                                                                              |
| 3                             | <b>Vector Graphics</b>                                                                             |
| 4                             | 3D Graphics                                                                                        |
| 5                             | User Interface (e.g. Application menu)                                                             |
| 6.15                          | Reserved for future use                                                                            |
| 16                            | Car Mode (Application user interface is complying with all rules<br>for a restricted driving mode) |
| 17.30                         | Reserved for future use                                                                            |
| 31                            | Miscellaneous content                                                                              |

**Table A-3: Content Categories for Visual Content**

[Table A-4](#page-51-0) lists content categories for audio content of an application from the MirrorLink Server's perspective and are specified as values of the *contentCategory* child element of the *audioInfo* element in the *A\_ARG\_TYPE\_AppList* state variable for the *TmApplicationServer*:1 service.

NOTE: The p*rotocolID* is provided in response to a *GetApplicationList* action within *TmApplicationServer*:1 service.

<span id="page-51-0"></span>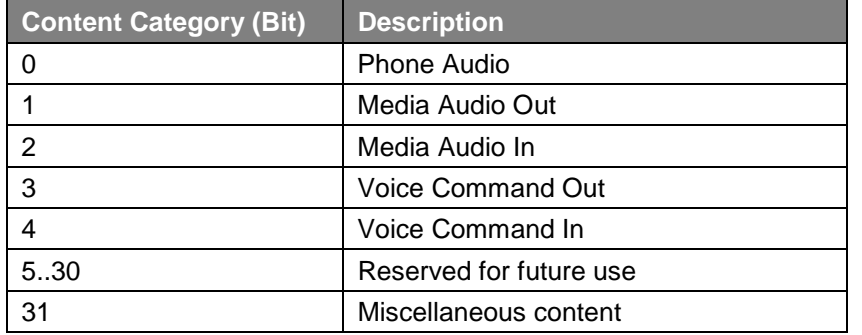

### **Table A-4: Content Categories for Audio Content**

If no bit is set, then the content category of that application shall be treated as "Unknown".

## <span id="page-52-0"></span>Annex B (informative): Authors and Contributors

The following people have contributed to the present document:

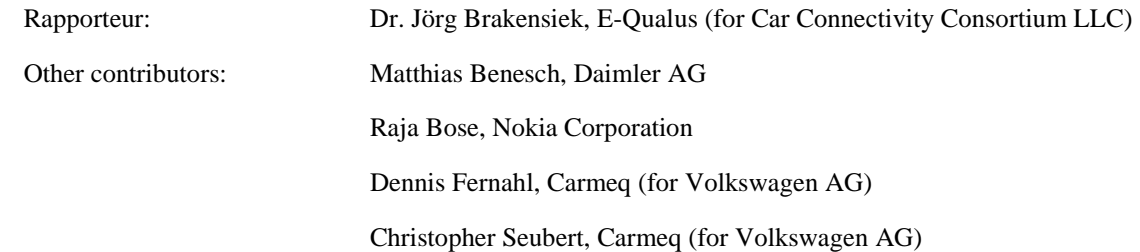

## <span id="page-53-0"></span>**History**

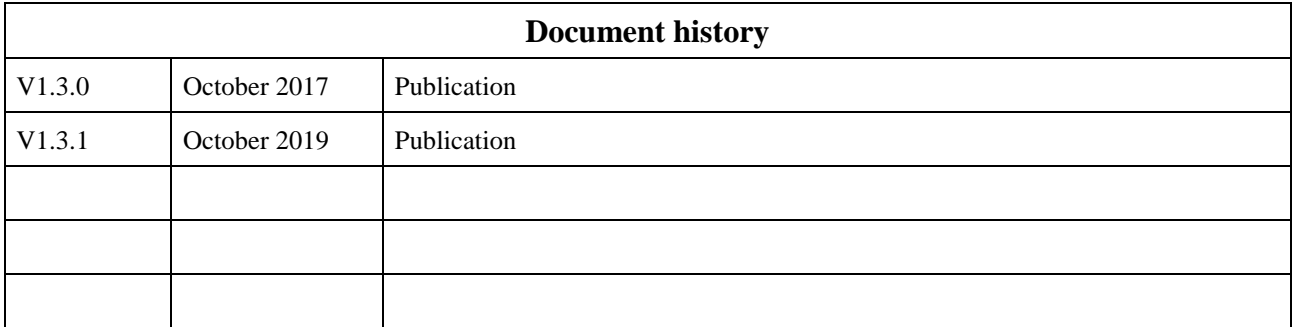